**Código Pe/SEF: 1202009623. Disponibilização: 30/11/2018.** **DIVERSAS**

# **PORTARIA SEF N° 378/2018**

Aprova as Especificações do Arquivo Eletrônico e Manual de Preenchimento do Demonstrativo para Apuração Mensal do Ressarcimento, da Restituição e Complementação do ICMS Substituição Tributária (DRCST).

**O SECRETÁRIO DE ESTADO DA FAZENDA,** no uso das atribuições estabelecidas no inciso III do parágrafo único do art. 74 da Constituição do Estado e no inciso I do art. 7º da Lei Complementar nº 381, de 7 de maio de 2007, e considerando o disposto na Seção X do Capítulo II do Título II do Anexo 3 do RICMS/SC-01,

### **RESOLVE:**

Art. 1º Aprovar as especificações do arquivo eletrônico e Manual de Preenchimento do Demonstrativo para Apuração Mensal do Ressarcimento, da Restituição e Complementação do ICMS Substituição Tributária (DRCST), previsto no art. 26 do Anexo 3 do RICMS/SC-01, constantes do Anexo Único a esta Portaria.

Art. 2º O arquivo eletrônico conterá as informações necessárias para a apuração mensal do crédito devido por ressarcimento e restituição ou da complementação devida nas hipóteses previstas no *caput* do art. 25 do Anexo 3 do RICMS-SC/01.

§ 1º O arquivo deve ser comprimido no formato ZIP, e o nome do mesmo deverá seguir a estrutura: "\*.zip".

§ 2º A entrega será efetuada através de aplicativo próprio destinado à validação e envio de dados disponibilizado pelo SAT e acessado com *login* e senha.

§ 3º Somente será recebido o arquivo eletrônico que apresentar consistência no leiaute e nas demais informações especificadas no Anexo desta Portaria.

§ 4º A substituição de arquivo já entregue deverá ser feita na sua íntegra, não se aceitando arquivos complementares para o mesmo período informado, observado, ainda, o disposto no § 5º deste artigo.

§ 5º É vedada a substituição de arquivo do demonstrativo de períodos de referência em que o crédito de ICMS a restituir ou ressarcir apurado estiver no status de "habilitado para utilização", conforme especificado pela Secretaria de Estado da Fazenda.

Art. 3º Deverão ser observadas as definições contidas nesta

Portaria relativas às especificações técnicas do arquivo eletrônico, complementadas e adequadas, naquilo que não conflitarem com as especificações técnicas do Manual de Orientação do Leiaute da EFD instituído nos termos do Anexo Único do Ato COTEPE/ICMS 9/08 e as orientações do Guia Prático da EFD publicado no Portal Nacional do SPED e nas especificações previstas na Portaria SEF nº 287, de 2011.

Art. 4º Esta portaria entra em vigor na data de sua publicação.

Florianópolis, 29 de novembro de 2018.

# **PAULO ELI** Secretário de Estado da Fazenda

# **ANEXO ÚNICO**

### **ESPECIFICAÇÃO E MANUAL DE PREENCHIMENTO DO ARQUIVO ELETRÔNICO DO DEMONSTRATIVO PARA APURAÇÃO MENSAL DO RESSARCIMENTO, DA RESTITUIÇÃO E COMPLEMENTAÇÃO DO ICMS SUBSTITUIÇÃO TRIBUTÁRIA – DRCST**

# **1. APRESENTAÇÃO**

1.1. O arquivo eletrônico do DRCST deverá atender especificações técnicas contidas nesta Portaria, e complementadas e adequadas, naquilo que não conflitarem com as especificações técnicas do Manual de Orientação do Leiaute da EFD instituído nos termos do Anexo Único do Ato COTEPE ICMS 9/08 e as orientações do Guia Prático da EFD publicado no Portal Nacional do SPED e nas especificações previstas na Portaria SEF nº 287/2011.

1.2. A periodicidade do arquivo do DRCST é mensal, e será entregue por meio de aplicativo do SAT específico destinado a este fim.

1.3. A substituição de arquivo já entregue deverá ser feita na sua íntegra, não se aceitando arquivos complementares para o mesmo período informado.

# **2. ESTRUTURA**

2.1. A estrutura do arquivo eletrônico do DRCST deverá atender o seguinte:

2.1.1. Entre o registro inicial (registro 0000) e o registro final (9999) será composta por blocos, cada qual com um registro de abertura, com registros de dados e com um registro de encerramento, conforme especificado neste Anexo; e

2.1.2. Os registros serão compostos de campos que devem ser apresentados de forma sequencial e conforme estabelecido no leiaute do respectivo registro com todos os campos previstos, independentemente de haver ou não informação a ser prestada naquele campo.

2.2. A apresentação de todos os blocos deverá atender obrigatoriamente a seguinte sequência:

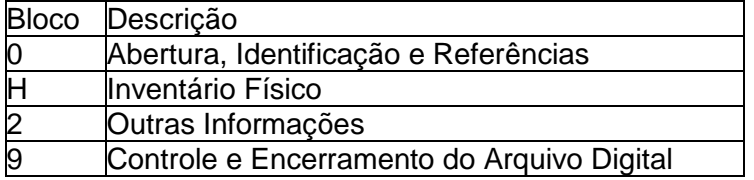

2.3. Dentro de cada bloco os registros devem ser dispostos de forma sequencial e ascendente, conforme estruturação especificada neste anexo.

2.4. O arquivo deve ser comprimido no formato ZIP, e o nome do mesmo deverá seguir a estrutura: "\*.zip".

# **BLOCO 0: ABERTURA, IDENTIFICAÇÃO E REFERÊNCIAS**

Estruturado conforme Anexo Único do Ato COTEPE 9/08 e as orientações do Guia Prático da EFD publicado no Portal Nacional do SPED, com as seguintes adequações:

1. Registros que não constarão da estrutura do Bloco 0 do DRCST: 0015, 0150, 0175, 0210, 0300, 0305, 0400, 0450, 0460, 0500 e 0600.

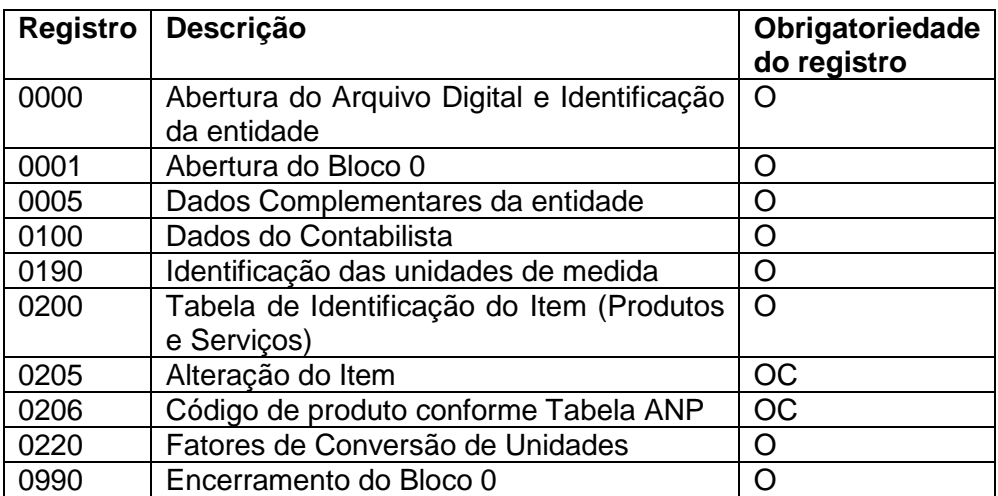

2. Registros que deverão constar da estrutura do Bloco 0 do DRCST:

3. Em relação ao preenchimento e validação dos campos dos Registros exigidos, será observado o seguinte:

3.1. No REGISTRO 0000 - ABERTURA DO ARQUIVO DIGITAL E IDENTIFICAÇÃO DA ENTIDADE, o preenchimento do:

3.1.1. Campo COD\_VER - "Código da versão do leiaute conforme a tabela indicada no Ato COTEPE": para este campo a especificação da obrigatoriedade do preenchimento deve ser "Não Obrigatório" (OC);

3.1.1.1. Assim, quando o declarante indicar o Perfil A ou B pode preencher com a mesma versão que constou da EFD enviada para o período de referência, e quando indicado Perfil C o campo não deve ser informado;

3.1.2. Campo IND\_PERFIL - "Perfil de apresentação do arquivo fiscal": será aceito o preenchimento como "Perfil A" ou "Perfil B", exceto quando o informante for optante para o Simples Nacional, que deverá, por convenção, informar obrigatoriamente o "Perfil C";

3.2. No REGISTRO 0001 - ABERTURA DO BLOCO 0, o preenchimento do campo IND\_MOV exigirá obrigatoriamente que o Indicador de movimento seja código "0";

3.3. No REGISTRO 0200 - TABELA DE IDENTIFICAÇÃO DO ITEM (PRODUTOS E SERVICOS), o preenchimento do:

3.3.1. Campo UNID\_INV – Unidade de medida utilizada na quantificação de estoques: deve ser representada pela menor unidade de medida utilizada na quantificação de comercialização empregada pelo contribuinte;

3.3.2 Campo COD\_NCM - "Código da Nomenclatura Comum do Mercosul": para este campo a especificação da obrigatoriedade do preenchimento deve ser "Obrigatório" (O);

3.3.3. Campo ALIQ\_ICMS - "Alíquota de ICMS aplicável ao item nas operações internas": para este campo a especificação da obrigatoriedade do preenchimento deve ser "Obrigatório" (O);

3.3.3.1. Deve ser informada a alíquota efetiva aplicável ao item da mercadoria, que corresponderá à alíquota interna prevista para a mercadoria, ou o percentual de carga tributária efetiva quando a mercadoria for contemplada com redução da base de cálculo;

3.3.4. Campo CEST - Código Especificador da Substituição Tributária - o preenchimento será obrigatório a partir do período de referência janeiro de 2017. Será aceito o preenchimento para períodos anteriores a janeiro de 2017.

# **BLOCO H: INVENTÁRIO FÍSICO**

Estruturado conforme Anexo Único do Ato COTEPE/ICMS 9/08 e as orientações do Guia Prático da EFD publicado no Portal Nacional do SPED, com as seguintes adequações:

Este bloco destina-se a informar o inventário mensal das mercadorias identificadas no Registro 2110.

1. Registro que não constará da estrutura do Bloco H do DRCST: H020

2. Registros que deverão constar da estrutura do Bloco H do DRCST:

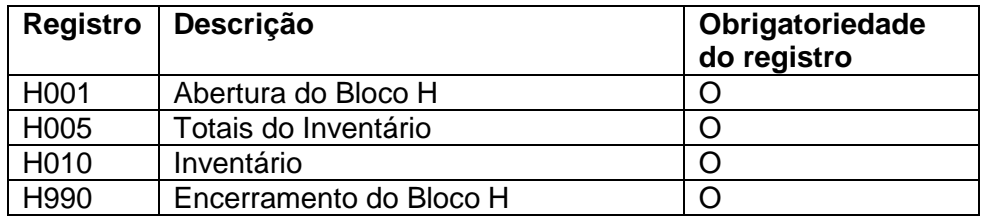

3. Em relação ao preenchimento e validação dos campos dos Registros exigidos, será observado o seguinte:

3.1. No REGISTRO H001 - ABERTURA DO BLOCO H, o preenchimento do campo IND\_MOV exigirá obrigatoriamente que o Indicador de Movimento seja código "0";

3.2. No REGISTRO H005 - TOTAIS DO INVENTÁRIO, o preenchimento do:

3.2.1. Campo DT\_INV - Data do inventário: será preenchido com a mesma data informada no campo DT\_FIN do Registro 0000;

3.2.2. Campo MOT\_INV - Motivo do Inventário: será preenchido obrigatoriamente com o motivo do inventario "05 - Por solicitação da fiscalização";

3.3. No REGISTRO H010 - INVENTÁRIO, o preenchimento do Campo IND\_PROP - Indicador de propriedade/posse do item: exigirá obrigatoriamente o indicador de propriedade e posse "0 - Item de propriedade do informante e em seu poder".

### **BLOCO 2: DEMONSTRATIVO PARA APURAÇÃO DO ICMS A RESSARCIR, RESTITUIR OU COMPLEMENTAR DE MERCADORIAS SUJEITAS A SUBSTITUIÇÃO TRIBUTÁRIA**

Este bloco destina-se à prestação de informações exigidas pelo fisco e necessárias à apuração do ressarcimento, da restituição ou da complementação do ICMS substituição tributária nas situações previstas na legislação.

### **REGISTRO 2001: ABERTURA DO BLOCO 2**

Este registro deverá ser gerado para abertura do Bloco 2 e indicará se há informações no bloco.

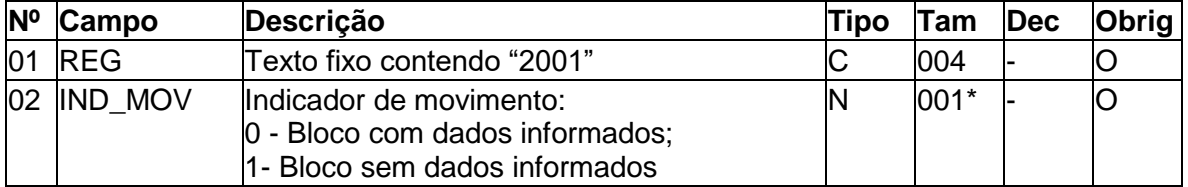

Observações: Nível hierárquico – 1 Ocorrência – um por arquivo

### **Campo 01** (REG) **– Valor Válido: [**2001].

**Campo 02** (IND\_MOV) **– Valores Válidos:** [0,1].

### **REGISTRO 2100: DEMONSTRATIVO DA APURAÇÃO MENSAL DO ICMS A RESSARCIR, RESTITUIR OU COMPLEMENTAR DAS MERCADORIAS SUJEITAS A SUBSTITUIÇÃO TRIBUTÁRIA**

Este demonstrativo deve ser apresentado para apurar o valor mensal do ICMS a restituir ou complementar decorrentes das diferenças apuradas de valores de ICMS-ST entre o valor efetivamente cobrado e aquele que serviu de base de cálculo do ICMS-ST e o ICMS-ST a ser ressarcido nas situações previstas na legislação, bem como o valor do crédito do ICMS próprio incorridos.

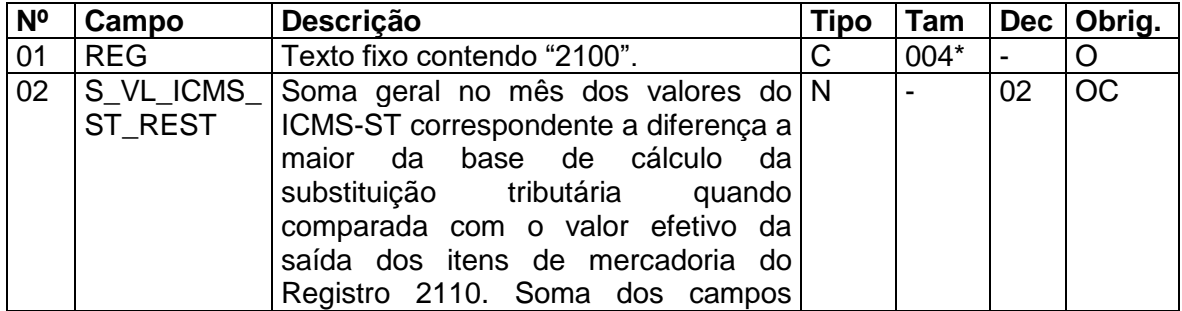

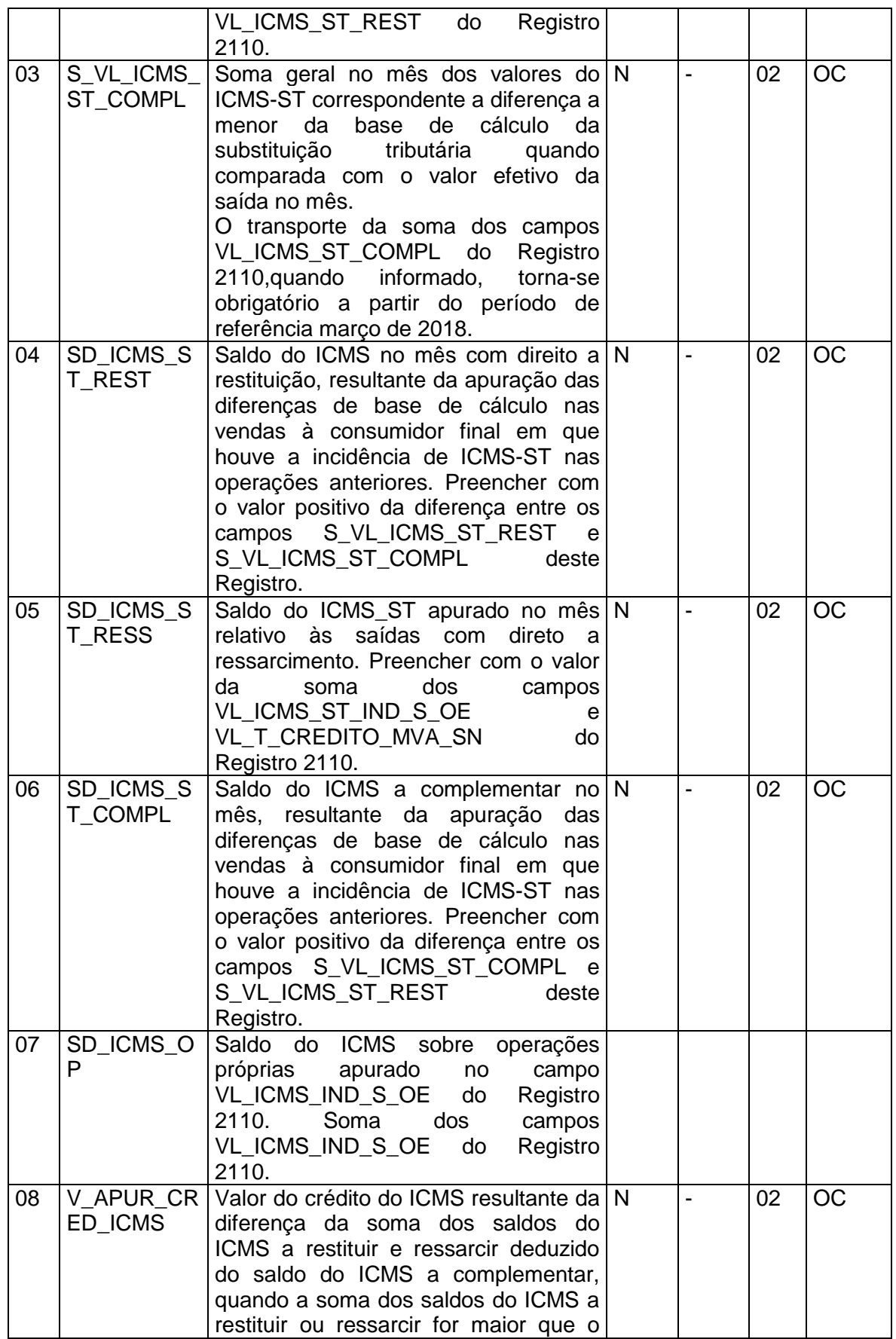

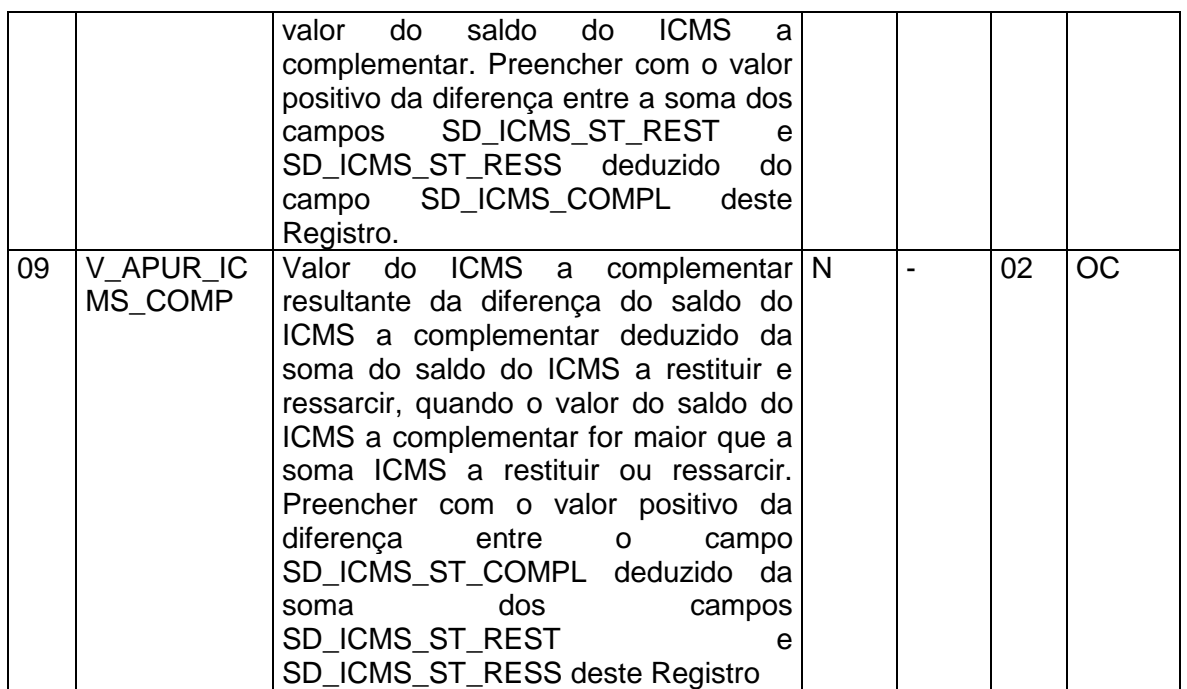

Observações: Nível hierárquico - 2 Ocorrência – 1:N

**Campo 01 (**REG**) - Valor Válido:** [2100].

**Campo 02** (S\_VL\_ICMS\_ST\_REST) **- Preenchimento:** informar com a soma geral no mês dos valores do ICMS-ST correspondente à diferença a maior da base de cálculo da substituição tributária quando comparada com o valor efetivo da saída dos itens de mercadoria do Registro 2110. Preencher com a soma dos campos VL\_ICMS\_ST\_REST do Registro 2110.

**Validação**: o valor informado no campo deve ser maior que "0" (zero), quando for informado o campo VL\_ICMS\_ST\_REST do Registro 2110**.** Deva ser o resultado do somatório dos campos VL\_ICMS\_ST\_REST do Registro 2110.

**Campo 03** (S\_VL\_ICMS\_ST\_COMPL) **- Preenchimento:** informar com a soma geral no mês dos valores do ICMS-ST correspondente a diferença a menor da base de cálculo da substituição tributária quando comparada com o valor efetivo da saída dos itens de mercadoria do Registro 2110. Este campo só deve ser preenchido com a soma dos campos VL\_ICMS\_ST\_COMPL do Registro 2110, a partir do período de referência março de 2018.

**Validação**: A partir de março de 2018 deva ser o resultado do somatório dos campos VL\_ICMS\_ST\_COMPL do Registro 2110, quando tiver sido preenchido.

**Campo 04** (SD\_ICMS\_ST\_REST) **- Preenchimento:** informar com o saldo do ICMS-ST no mês com direito a restituição, resultante da diferença positiva entre os campos S\_VL\_ICMS\_ST\_REST e S\_VL\_ICMS\_ST\_COMPL deste Registro.

**Validação**: o valor deve ser resultado da diferença entre os campos S\_VL\_ICMS\_ST\_REST e S\_VL\_ICMS\_ST\_COMPL deste Registro.

**Campo 05** (SD\_ICMS\_ST\_RESS) **- Preenchimento:** informar com o saldo do ICMS-ST apurado no mês relativo às saídas dos itens de mercadoria do Registro 2110 com direto a ressarcimento. Preencher com o valor da soma dos campos VL\_ICMS\_ST\_IND\_S\_OE e VL\_T\_CREDITO\_MVA\_SN do Registro 2110.

**Validação**: o valor deve ser resultado do somatório dos campos VL\_ICMS\_ST\_IND\_S\_OE e VL\_T\_CREDITO\_MVA\_SN do Registro 2110.

**Campo 06** (SD\_ICMS\_ST\_COMPL) **- Preenchimento:** informar com o saldo do ICMS-ST no mês a complementar, resultante da diferença positiva entre os campos S\_VL\_ICMS\_ST\_COMPL e S\_VL\_ICMS\_ST\_REST deste Registro.

**Validação**: valor deve ser resultado da diferença positiva entre os campos S\_VL\_ICMS\_ST\_COMPL e S\_VL\_ICMS\_ST\_REST deste Registro.

**Campo 07** (SD\_ICMS\_OP) **- Preenchimento:** informar com o saldo do ICMS sobre operações próprias apurado no mês relativo às saídas dos itens de mercadoria do Registro 2110 com direto a ressarcimento.

**Validação**: o valor deve ser resultado do somatório dos campos VL\_ICMS\_IND\_S\_OE do Registro 2110.

**Campo 08** (V\_APUR\_CRED\_ICMS) **- Preenchimento:** informar com o valor apurado no mês do crédito do ICMS resultante da diferença da soma dos saldos do ICMS a restituir e ressarcir e deduzido do saldo do ICMS a complementar, quando a soma dos saldos do ICMS a restituir ou ressarcir for maior que o valor do saldo do ICMS a complementar. Preencher com o valor positivo da diferença entre a soma dos campos SD\_ICMS\_ST\_REST e SD\_ICMS\_ST\_RESS deduzido do campo SD\_ICMS\_ST\_COMPL deste Registro.

**Validação**: o valor deve ser o resultado da diferença entre a soma dos campos SD\_ICMS\_ST\_REST e SD\_ICMS\_ST\_RESS deduzido do campo SD\_ICMS\_ST\_COMPL, sempre que o soma do SD\_ICMS\_ST\_REST e SD\_ICMS\_ST\_RESS for maior que o SD\_ICMS\_ST\_COMPL deste Registro.

**Campo 09** (V\_APUR\_ICMS\_COMP) **- Preenchimento:** informar com o valor apurado no mês do ICMS a complementar resultante da diferença do saldo do ICMS a complementar deduzido da soma do saldo do ICMS a restituir e ressarcir, quando o valor do saldo do ICMS a complementar for maior que a soma ICMS a restituir ou ressarcir. Preencher com o valor positivo da diferença entre o campo SD\_ICMS\_ST\_COMPL deduzido da soma dos campos SD\_ICMS\_ST\_REST e SD\_ICMS\_ST\_RESS, sempre que o SD\_ICMS\_ST\_COMPL for maior que a soma do SD\_ICMS\_ST\_REST e SD\_ICMS\_ST\_RESS deste Registro.

**Validação**: o valor deve ser o resultado da diferença entre o campo SD\_ICMS\_ST\_COMPL\_deduzido da soma dos campos SD\_ICMS\_ST\_REST\_e SD\_ICMS\_ST\_RESS, sempre que o SD\_ICMS\_ST\_COMPL for maior que a soma do SD\_ICMS\_ST\_REST e SD\_ICMS\_ST\_RESS deste Registro.

### **REGISTRO 2110: DEMONSTRATIVO DA APURAÇÃO DE ICMS A RECUPERAR OU COMPLEMENTAR DOS ITENS DE MERCADORIAS SUJEITAS A SUBSTITUIÇÃO TRIBUTÁRIA**

Para cada item de mercadoria sujeita à substituição tributária e de acordo com o código que indica o tipo de operação de saída (IND\_S) informado no Registro 2113, o contribuinte deverá apresentar este registro para efetuar o confronto entre o valor efetivamente praticado e aquele que serviu de base de cálculo para a cobrança do ICMS-ST nas vendas à consumidor final e para apurar o valor do ICMS retido a ressarcir nas vendas interestaduais e nas saídas destinadas à optante pelo Simples Nacional. Só deve ser informado um único Registro 2110 para o mesmo item de mercadoria.

Nas vendas à consumidor final deve ser informado um Registro 2110 para cada item de mercadoria com substituição tributária, tanto aquele em que o preço efetivamente praticado foi menor que o preço estimado e que serviu de base de cálculo do ICMS-ST, como também, aquele em que o preço efetivo cobrado do consumidor for maior.

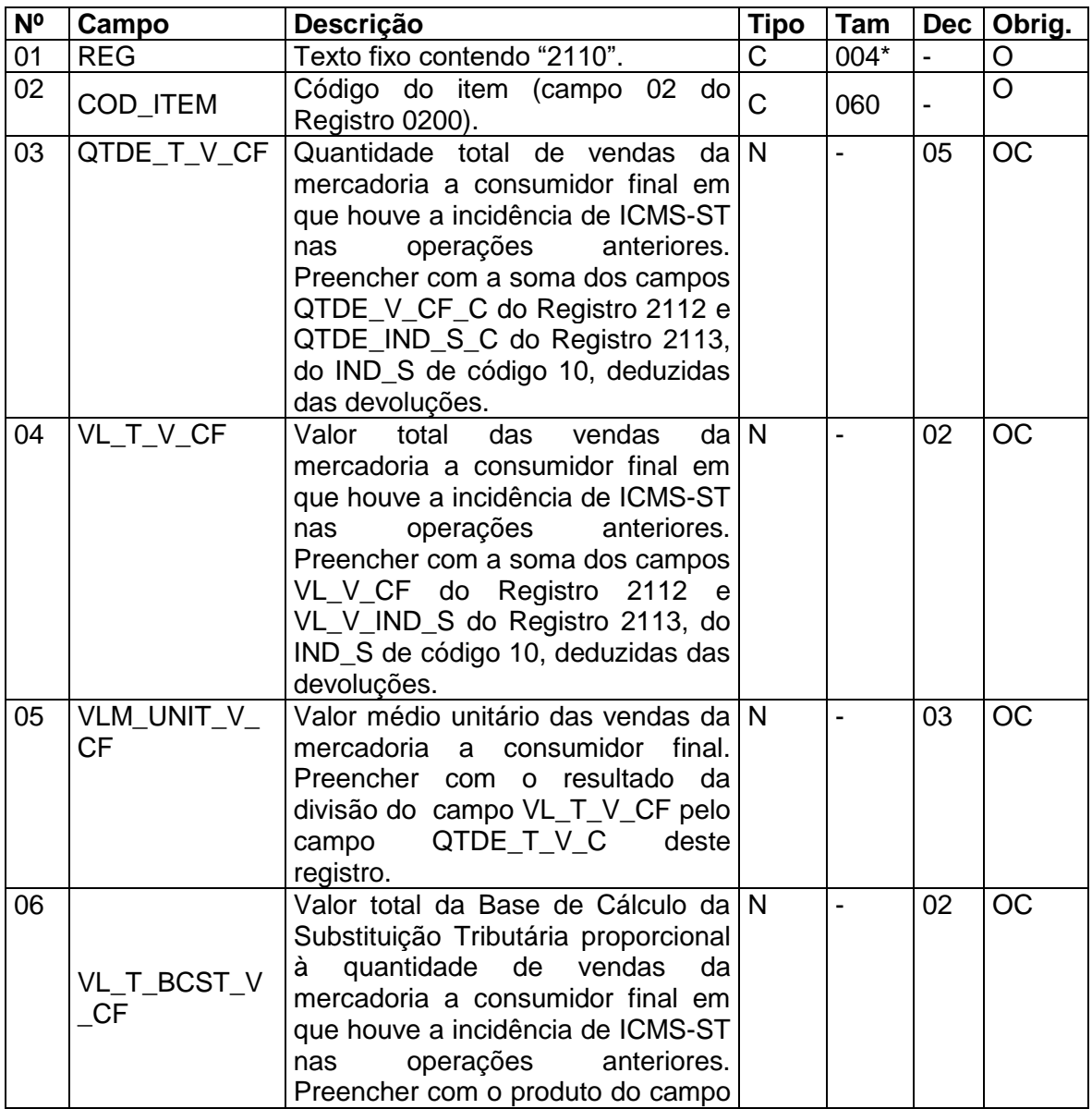

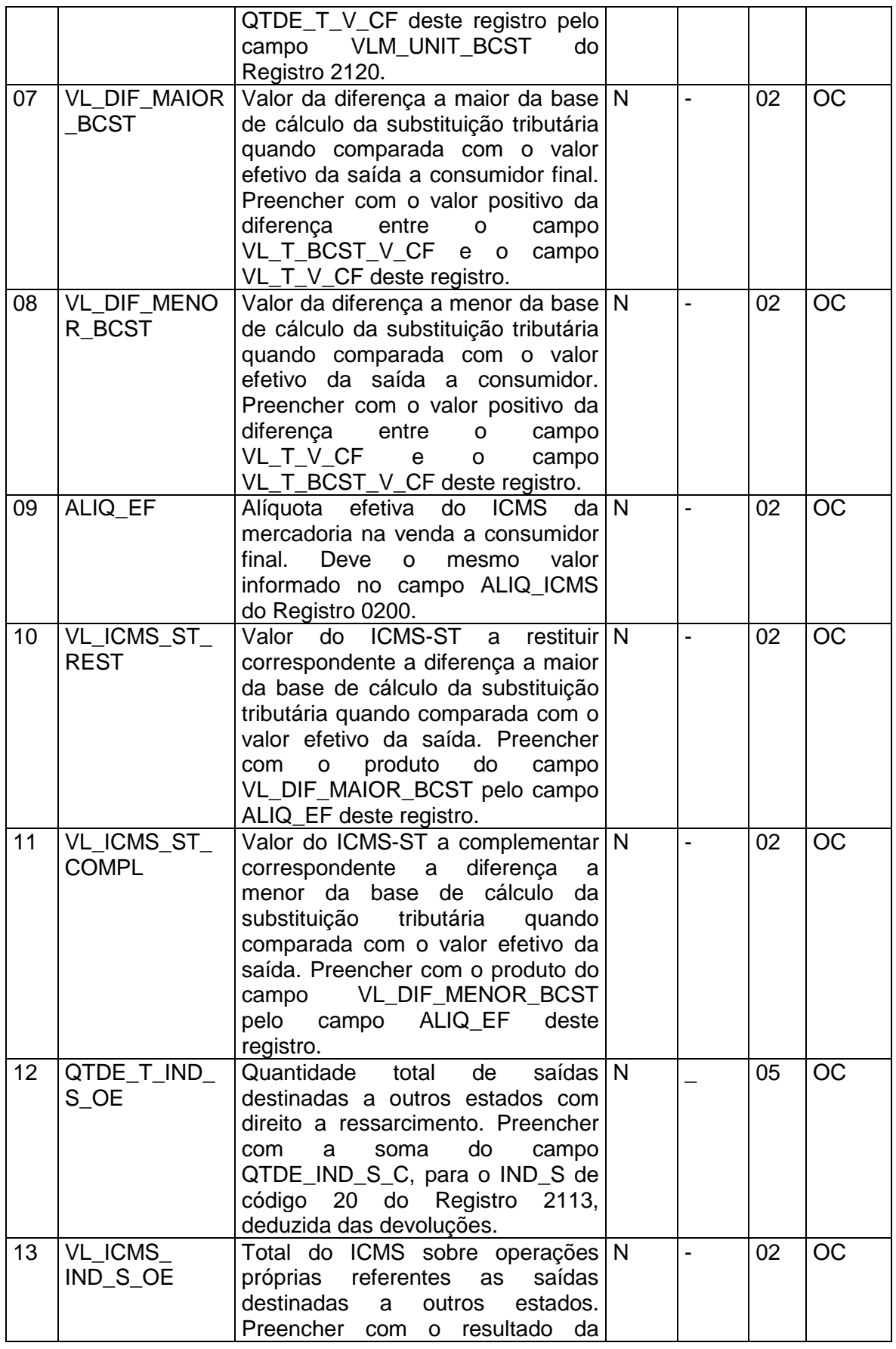

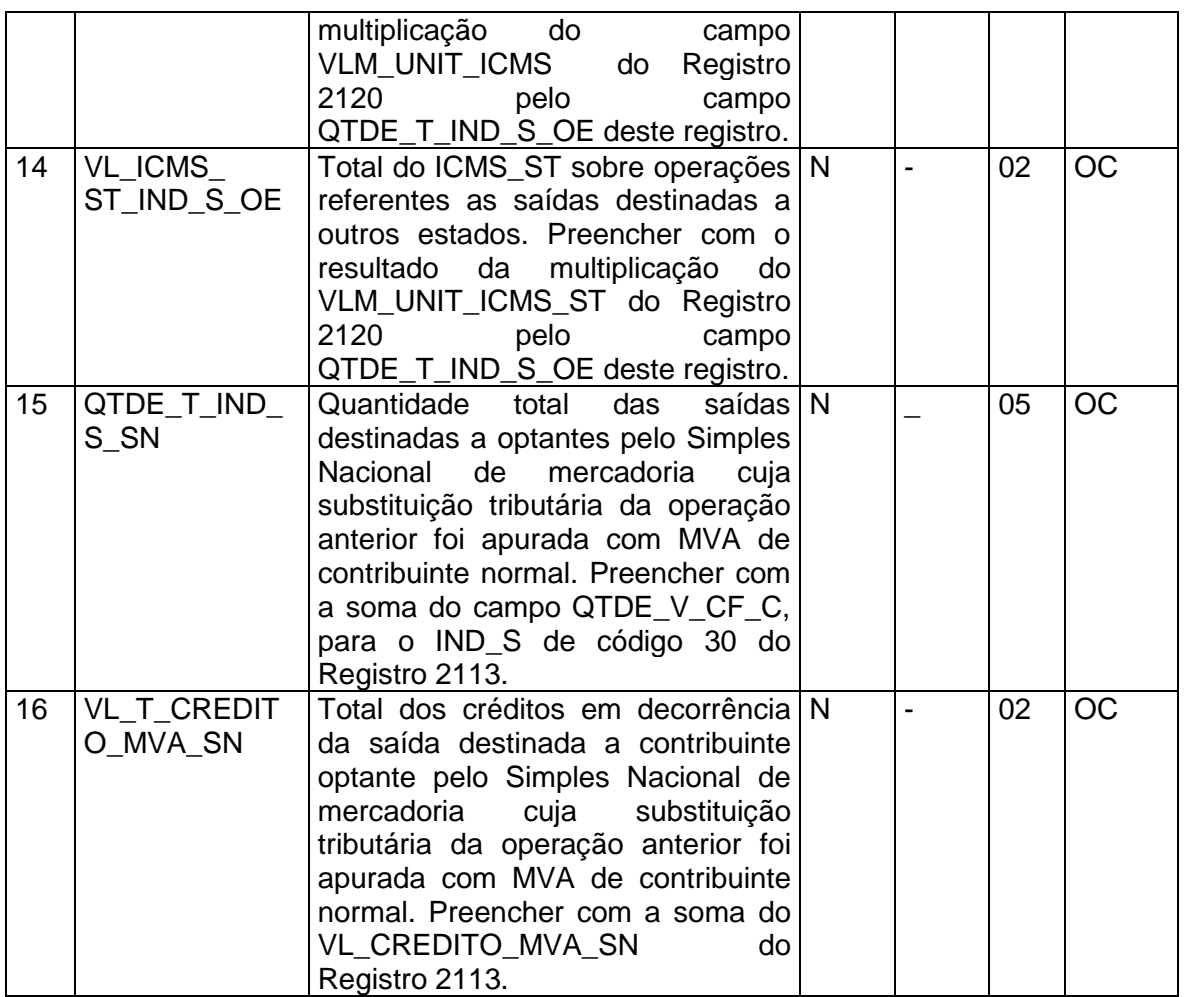

Observações: Nível hierárquico - 3 Ocorrência – 1:N

**Campo 01 (**REG**) - Valor Válido:** [2110]

**Campo 02 (**COD\_ITEM**) - Preenchimento:** informar com o código de item que conste do registro 0200.

**Validação:** o valor informado no campo deve existir no registro 0200. Atentar para a premissa de que a informação deve ser prestada pela ótica do contribuinte, ou seja, nas operações de entradas de mercadorias, os códigos informados devem ser os definidos pelo próprio informante e não aqueles que constaram do documento fiscal.

**Campo 03 (**QTDE\_T\_V\_CF**) - Preenchimento:** informar com a quantidade total de vendas da mercadoria à consumidor final em que houve a incidência de ICMS-ST nas operações anteriores, representada pela menor unidade de medida utilizada na quantificação de comercialização empregada pelo contribuinte. Preencher com a soma do campo QTDE\_V\_CF\_C do Registro 2112 com o resultado da diferença do campo QTDE\_IND\_S\_C para o código que indica o tipo de operação de saída (IND\_S= 10) do Registro 2113, relativos aos indicadores do tipo de operação (IND\_OPER= código 0) e (IND\_OPER= código 1).

**Validação:** Deve ser o resultado do somatório das quantidades do campo QTDE V CF C do registro 2112 e da diferenca no Registro 2113 entre as quantidades informadas nos campos QTDE\_IND\_S\_C, no código que indica o tipo de operação de saída (IND\_S= 10), para os respectivos indicadores do tipo de operação (IND\_OPER= código 0) e (IND\_OPER= código 1).

**Campo 04** (VL\_T\_V\_CF) **– Preenchimento:** informar com o valor total da mercadoria à consumidor final em que houve a incidência de ICMS-ST nas operações anteriores. Preencher com a soma do campo VL V CF do Registro 2112 com o resultado da diferença dos VL\_V\_IND\_S para o código que indica o tipo de operação de saída (IND\_S= 10) do Registro 2113, relativos aos indicadores do tipo de operação (IND\_OPER= código 0) e (IND\_OPER= código 1).

**Validação**: Deve ser o resultado do somatório dos valores do campo VL\_V\_CF do registro 2112 e da diferença no Registro 2113 entre os valores informados no campo VL\_V\_IND\_S, no código que indica o tipo de operação de saída (IND\_S= 10), para os respectivos indicadores do tipo de operação (IND\_OPER= código 0) e (IND\_OPER= código 1).

**Campo 05** (VLM\_UNIT\_V\_CF**) - Preenchimento:** informar com o valor médio unitário das vendas da mercadoria à consumidor final resultante da divisão do valor do campo VL\_T\_V\_CF pela quantidade do campo QUANT\_T\_V\_CF\_C deste registro.

**Validação:** o valor informado no campo deve ser maior que "0" (zero)**.** Deve ser o resultado da divisão do valor do campo VL\_T\_V\_CF pela quantidade do campo QTDE T V CF deste registro.

**Campo 06 (**VL\_T\_BCST\_V\_CF**) -** Preenchimento: informar com valor total da base de cálculo da Substituição Tributária resultante da multiplicação do campo "QTDE \_T\_V\_CF" deste registro e do campo "VLM\_UNIT\_BCST" do Registro 2120.

**Validação:** o valor informado no campo deve ser maior que "0" (zero). Deve ser o resultado da multiplicação do campo "QTDE T V CF" deste registro e do campo "VLM\_UNIT\_BCST" do Registro 2120.

**Campo 07 (**VL\_DIF\_MAIOR\_BCST**) - Preenchimento:** este campo só deve ser informado quando o valor do campo VL\_T\_BCST\_V\_CF for maior que o valor do campo VL\_T\_V\_CF, deste registro. Informar com o valor da diferença a maior da base de cálculo da substituição tributária do campo VL\_T\_BCST\_V\_CF quando comparada com o valor efetivo da saída do campo VL\_T\_V\_CF, deste registro.

**Validação:** se informado valor no campo VL\_DIF\_MENOR\_BCST, este campo não deve ser preenchido. Só deve ser informado quando o valor do campo VL T BCST V CF for maior que o valor do campo VL\_T\_V\_CF, deste registro. Deve ser resultado da diferença do campo VL\_T\_BCST\_V\_CF e o campo VL\_T\_V\_CF, deste registro.

**Campo 08 (**VL\_DIF\_MENOR\_BCST**) - Preenchimento:** este campo só deve ser informado quando o valor do campo VL\_T\_V\_CF for maior que o valor do campo VL\_T\_BCST\_V\_CF, deste registro. Informar com o valor da diferença a menor da base de cálculo da substituição tributária do campo VL\_T\_BCST\_V\_CF quando comparada com o valor efetivo da saída do campo VL\_T\_V\_CF, deste registro.

**Validação:** se informado valor no campo VL\_DIF\_ MAIOR \_BCST, este campo não deve ser preenchido. Só deve ser informado quando o valor do campo VL\_T\_V\_CF for maior que o campo VL\_T\_BCST\_V\_CF, deste registro. Deve ser resultado da diferença do campo VL\_T\_V\_CF e o campo VL\_T\_BCST\_V\_CF, deste registro.

**Campo 09 (**ALIQ\_EF**) - Preenchimento:** preencher com a alíquota efetiva do ICMS da mercadoria na venda a consumidor final. Deve mesma alíquota informada no campo ALIQ ICMS do Registro 0200 e no campo ALIQ ST EF do Registro 2130.

**Validação:** o valor informado no campo deve ser maior que "0" (zero)**.** Deve ser igual ao campo ALIQ\_ICMS do Registro 0200.

**Campo 10 (**VL\_ICMS\_ST\_REST**) - Preenchimento:** preencher com o valor do ICMS-ST correspondente a diferença a maior da base de cálculo da substituição tributária quando comparada com o valor efetivo da saída. Resultado da multiplicação do campo VL\_DIF\_MAIOR\_BCST pelo campo ALIQ\_EF deste registro.

**Validação:** se informado valor no campo VL\_DIF\_MENOR\_BCST, este campo não deve ser preenchido. Deve ser o resultado da multiplicação do campo VL\_DIF\_MAIOR\_BCST pelo campo ALIQ\_EF deste registro.

**Campo 11 (**VL\_ICMS\_ST\_COMPL**) - Preenchimento:** preencher com o valor do ICMS-ST correspondente a diferença a menor da base de cálculo da substituição tributária quando comparada com o valor efetivo da saída. Resultado da multiplicação do campo VL\_DIF\_MENOR\_BCST pelo campo ALIQ\_EF.

**Validação:** se informado valor no campo VL\_DIF\_MAIOR\_BCST, este campo não deve ser preenchido. Deve ser o resultado da multiplicação do campo VL\_DIF\_MENOR\_BCST pelo campo ALIQ\_EF deste registro.

**Campo 12 (**QTDE\_T\_IND\_S\_OE**) - Preenchimento:** informar com a quantidade total de saídas destinadas a outros estados com direito a ressarcimento em que houve a incidência de ICMS-ST nas operações anteriores, representada pela menor unidade de medida utilizada na quantificação de comercialização empregada pelo contribuinte. Preencher com a diferença da soma do campo QTDE\_IND\_S\_C, do código que indica o tipo de operação de saída (IND\_S= 20) do Registro 2113, para o indicador do tipo de operação (IND\_OPER=0) deduzido do mesmo campo e código indicador do tipo de operação de saída para o indicador do tipo de operação (IND\_OPER=1).

**Validação:** Deve ser o resultado da diferença entre as quantidades informadas nos campos QTDE IND S C, no código que indica o tipo de operação de saída (IND S= 20), para os respectivos indicadores do tipo de operação (IND\_OPER= código 0) e (IND\_OPER= código 1).

**Campo 13 (**VL\_ICMS\_ IND\_S\_OE**) - Preenchimento:** informar com o resultado da multiplicação do campo QTDE\_T\_IND\_S\_OE deste Registro pelo campo VLM\_UNIT\_ICMS do Registro 2120.

**Validação:** o valor informado deve ser o resultado da multiplicação do campo QTDE\_T\_IND\_S\_OE deste Registro pelo campo VLM\_UNIT\_ICMS do Registro 2120.

**Campo 14 (**VL\_ICMS\_ ST\_IND\_S\_OE**) - Preenchimento:** informar com o resultado da multiplicação do campo QTDE\_T\_IND\_S\_OE deste Registro pelo campo VLM\_UNIT\_ICMS\_ST do Registro 2120.

**Validação:** o valor informado deve ser o resultado da multiplicação do campo QTDE\_T\_IND\_S\_OE deste Registro pelo campo VLM\_UNIT\_ICMS\_ST do Registro 2120.

**Campo 15 (**QTDE\_T\_IND\_S\_SN**) - Preenchimento:** informar com a quantidade total de saídas destinadas a optantes pelo Simples Nacional, representada pela menor unidade de medida utilizada na quantificação de comercialização empregada pelo contribuinte. Preencher com a diferença da soma do campo QTDE\_IND\_S\_C, do código que indica o tipo de operação de saída (IND\_S= 30) do Registro 2113, para o indicador do tipo de operação (IND\_OPER=0) deduzido do mesmo campo e código indicador do tipo de operação de saída para o indicador do tipo de operação (IND\_OPER=1).

**Validação:** Deve ser o resultado da diferença entre as quantidades informadas nos campos QTDE IND S C, no código que indica o tipo de operação de saída (IND S= 30), para os respectivos indicadores do tipo de operação (IND\_OPER= código 0) e (IND\_OPER= código 1).

**Campo 16 (**VL\_T\_CREDITO\_MVA\_SN**) - Preenchimento:** informar com a soma dos créditos informados no campo VL\_CREDITO\_MVA\_SN do Registro 2113. Preencher com a diferença da soma do campo VL\_CREDITO\_MVA\_SN do Registro 2113, para o indicador do tipo de operação (IND\_OPER=0) deduzido do mesmo campo e código indicador do tipo de operação de saída para o indicador do tipo de operação (IND\_OPER=1).

**Validação:** Deve ser o resultado da diferença entre as quantidades informadas no campo VL\_CREDITO\_MVA\_SN do Registro 2113, para os respectivos indicadores do tipo de operação (IND\_OPER= código 0) e (IND\_OPER= código 1).

# **REGISTRO 2111: COMPLEMENTO DE IDENTIFICAÇÃO DO ITEM EM SITUAÇÕES ESPECIAIS**

Este registro é opcional. Ele só poderá ser informado, em situações especiais, em que o Registro 0200 for insuficiente para identificar a mercadoria. Nestes casos, este registro, será utilizado com um complemento do código item. Quando informado, na validação o campo COMPL COD ITEM deste registro será considerado uma extensão do campo COD\_ITEM do Registro 2110. Para cada situação identificada pelo código informado no campo COD\_SIT\_ESP, terá um tratamento especial, por exemplo, se informado o código situação especial igual a "01", só poderá haver um único documento fiscal de entrada e outro de saída.

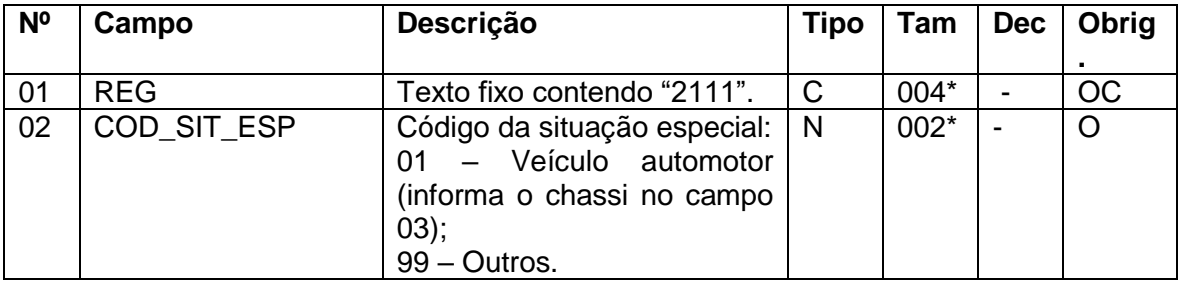

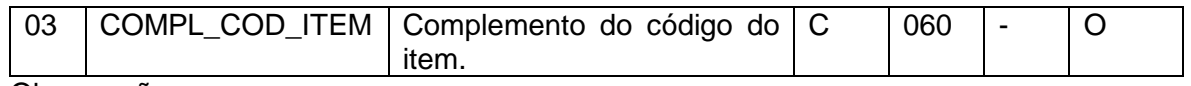

Observações: Nível hierárquico – 4 Ocorrência – 1:N

**Campo 01 (**REG**) - Valor Válido:** [2111].

**Campo 02** (COD\_SIT\_ESP) – **Validação**: valor válido [01]. Não aceita o código 99.

**Campo 02** (COD\_SIT\_ESP) – **Preenchimento**: informar o número do chassi do veículo.

**Validação**: para o código de situação especial "01" o tamanho do campo deve ter 17 caracteres.

### **REGISTRO 2112: TOTAIS DOS DOCUMENTOS FISCAIS DE VENDAS A CONSUMIDOR FINAL DA MERCADORIA IDENTIFICADA NO REGISTRO 2110 EMITIDO POR ECF (CÓDIGO 02, 2D E 60).**

Este registro deve ser apresentado para informar a totalização das vendas à consumidor final da mercadoria identificada no Registro 2110 a partir dos documentos fiscais emitidos por usuários de equipamentos ECF, que foram totalizados nas Reduções Z do período indicado no Registro 0000.

Neste registro devem ser consideradas apenas as vendas efetivas praticadas pelo informante à consumidor final, excluindo-se as anulações de vendas e as devoluções de mercadorias, que deverá observar as definições descritas no Registro 2113 e 2114.

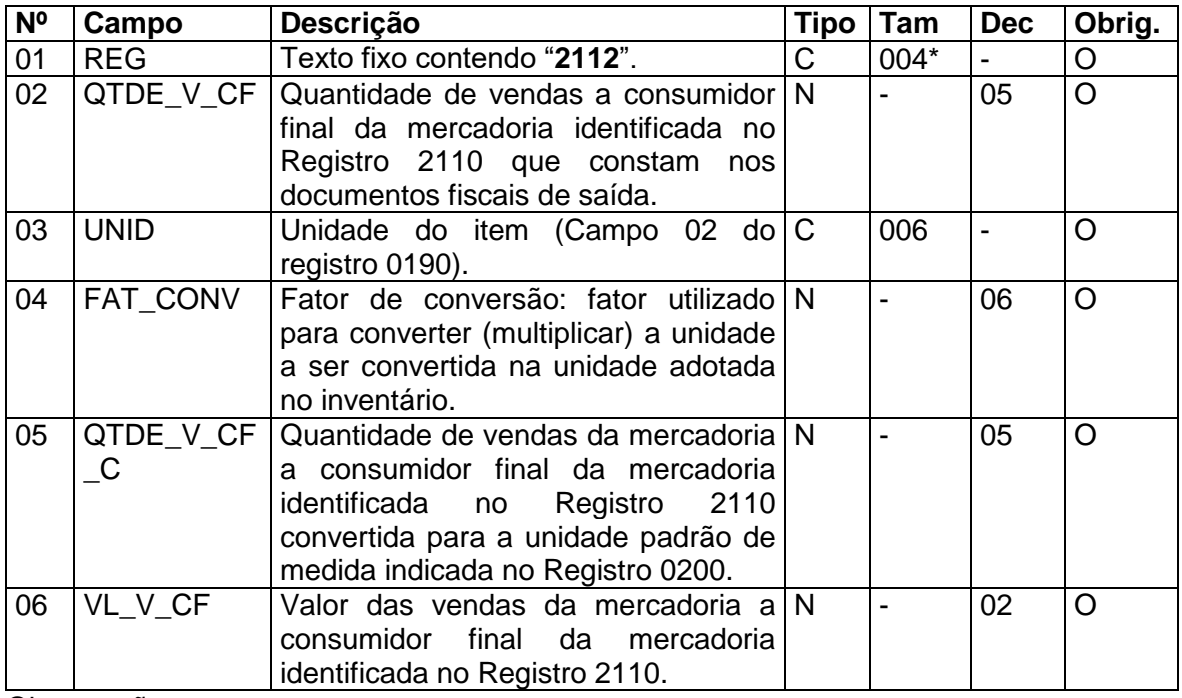

Observações: Nível hierárquico - 4 Ocorrência – 1:N

**Campo 01 (**REG**) - Valor Válido:** [2112].

**Campo 02 (**QTDE\_V\_CF**) – Preenchimento:** informar a soma das quantidades das vendas da mercadoria a consumidor final identificada no Registro 2110, que constam nos documentos fiscais de saída informadas no Registro C425 da EFD ICMS/IPI do informante. A quantidade informada neste campo deve ser multiplicada pelo valor fator de conversão - campo FAT\_CONV deste registro para se chegar a quantidade do item convertido para a unidade de medida constante no Registro 0200 e que será informada no campo QUANT\_V\_CF\_C deste registro.

**Validação**: o valor informado no campo deve ser maior que "0" (zero)**.**

**Campo 03** (UNID) **- Preenchimento:** informar a unidade de medida de comercialização do item utilizada no documento fiscal, tanto na saída como na devolução de saída. Caso a unidade de medida do documento fiscal seja diferente da unidade de medida informada no Registro 0200, deverá ser informado no Registro 0220 o fator de conversão entre as unidades de medida.

**Validação:** o valor informado neste campo deve existir no registro 0190.

**Campo 04 (**FAT\_CONV**) – Preenchimento:** se a unidade do item que consta no Registro C425 da EFD ICMS/IPI for diferente daquela especificada no Registro 0200, o informante deverá fazer sua conversão utilizando o mesmo fator de conversão especificado no Registro 0220. Caso a unidade de medida que constam no Registro C425 da EFD ICMS/IPI for igual a unidade de medida padrão adotada pelo contribuinte, este campo será igual a 1.

**Validação**: o valor informado no campo deve ser maior que "0" (zero)**.** Deve ser o mesmo valor do FAT\_CONV do Registro 0220 para a mesma unidade informada no campo UNID deste registro.

**Campo 05 (**QTDE\_V\_CF\_C**) – Preenchimento:** se a unidade do item que consta no Registro C425 da EFD ICMS/IPI, for diferente daquela especificada no Registro 0200, o informante deverá fazer sua conversão utilizando o mesmo fator de conversão especificado no Registro 0220. Deverá ser o resultado da multiplicação do campo QUANT\_V\_CF pelo campo FAT\_CONV desse registro. Caso a unidade de medida que consta no Registro C425 da EFD ICMS/IPI for igual à unidade de medida padrão adotada pelo contribuinte, este campo será igual ao campo QUANT\_V\_CF.

**Validação**: o valor informado no campo deve ser maior que "0" (zero)**.** Deverá ser o resultado da multiplicação dos campos QUANT\_V\_CF e FAT\_CONV deste registro.

**Campo 06** (VL\_V\_CF) **– Preenchimento:** informar o valor das vendas da mercadoria a consumidor final da mercadoria identificada no Registro 2110, totalizados nas reduções Z do período indicado no Registro 0000.

**Validação**: o valor informado no campo deve ser maior que "0" (zero)**.**

# **REGISTRO 2113: DOCUMENTOS FISCAIS DE VENDAS (MODELO 55) DA MERCADORIA IDENTIFICADA NO REGISTRO 2110, E DOCUMENTO FISCAL LANÇADO NA ENTRADA PELA DEVOLUÇÃO DA MESMA MERCADORIA**

Este registro deve ser apresentado para relacionar os documentos fiscais de saída relativa à venda destinada a consumidor final, para outro estado ou a optante pelo Simples Nacional, da mercadoria identificada no Registro 2110 no período indicado no Registro 0000.

Neste registro também serão relacionados os documentos fiscais de devolução de vendas dos mesmos itens de mercadoria cuja saída foi informada neste registro no mesmo período de referência do demonstrativo.

Em cada período de referência deverão ser informadas todas as saídas do item de mercadoria incorridas, bem como todas as devoluções de vendas ocorridas no mesmo período e cuja data de entrada informada na EFD ICMS/IPI coincida com o período de referência do demonstrativo.

Para não duplicar as quantidades e valores, neste registro, não devem ser informadas as NF-e emitidas em substituição ao cupom fiscal utilizando o CFOP igual a 5.929 ou 6.929 (lançamento efetuado em decorrência de emissão de documento fiscal relativo à operação ou prestação também registrada em equipamento Emissor de Cupom Fiscal – ECF).

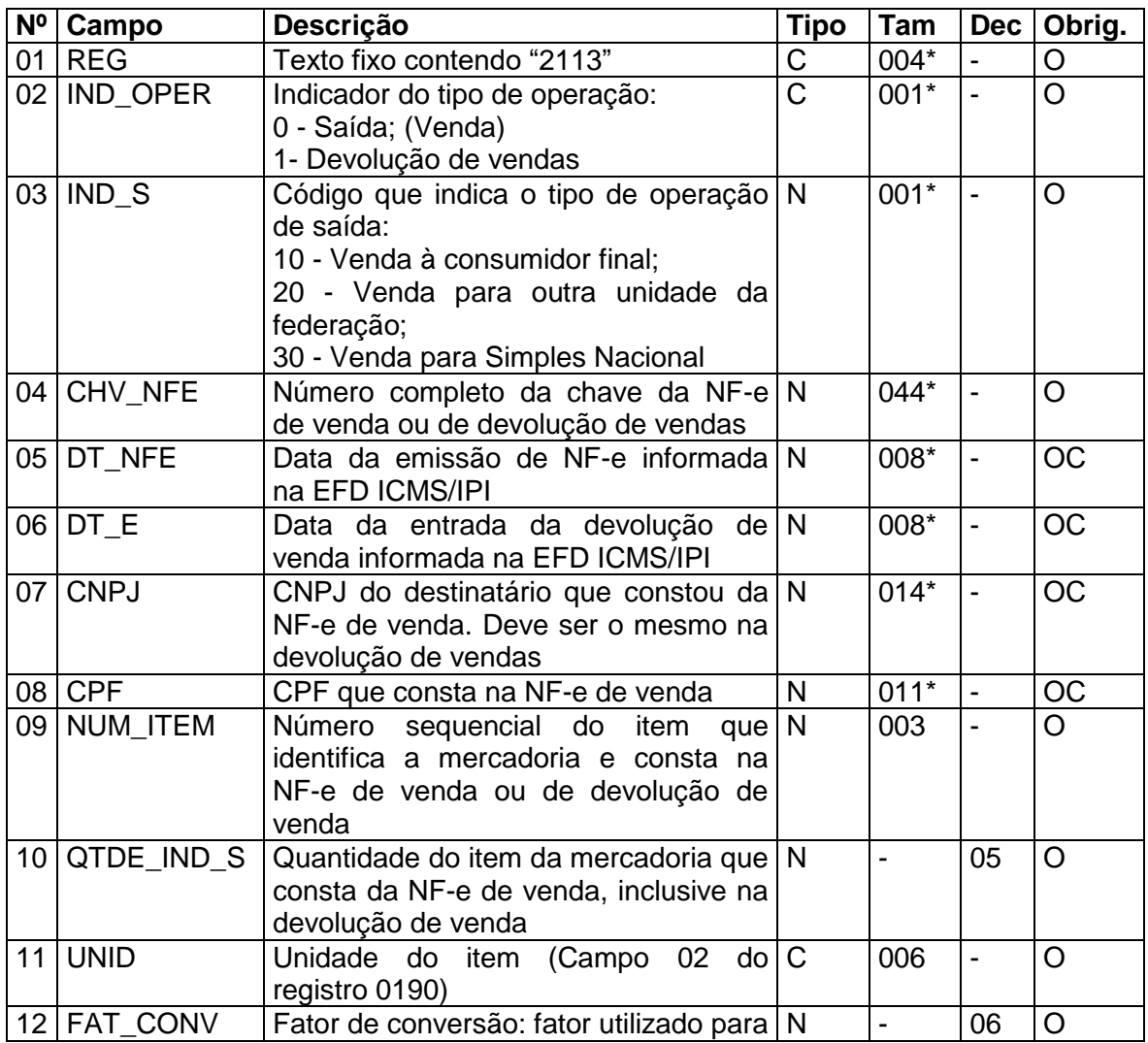

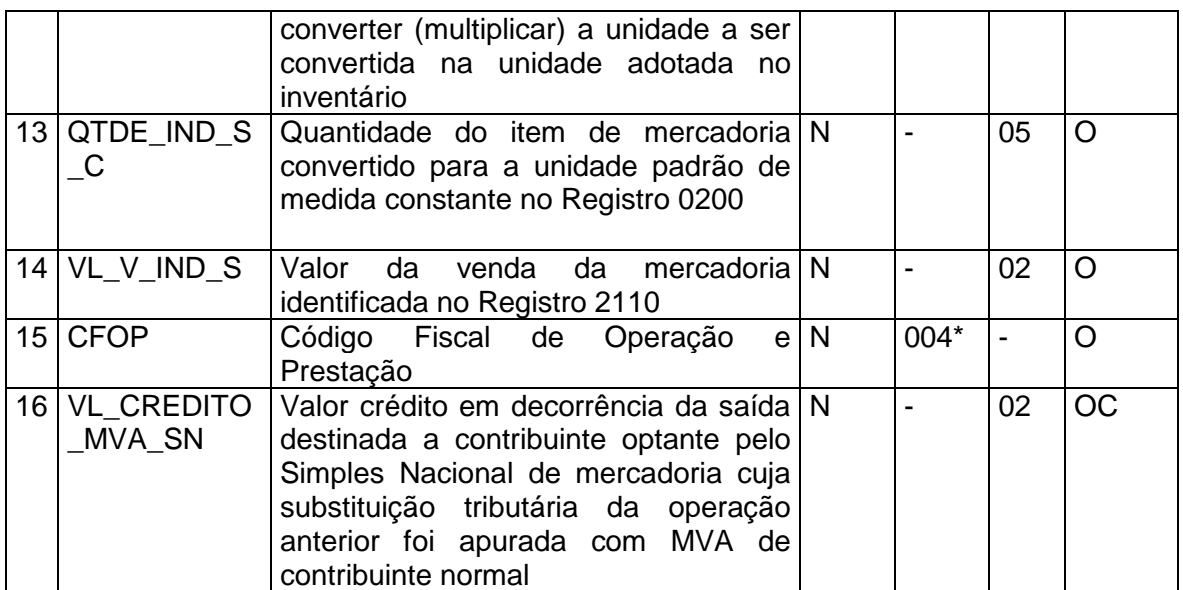

Observações: Nível hierárquico - 4 Ocorrência – 1:N

**Campo 01 (**REG**) - Valor Válido:** [2113].

**Campo 02** (IND\_OPER) - **Preenchimento**: campo de preenchimento obrigatório para o registro de saída e na devolução de saída da mercadoria.

**Validação**: Valores válidos: [0,1]

**Campo 03** (IND\_S) - **Preenchimento**: campo de preenchimento obrigatório para o registro de saída e na devolução de saída da mercadoria.

**Validação**: Valores válidos: [10,20,30].

**Campo 04** (CHV\_NFE) - **Preenchimento**: para indicador do tipo de operação (IND\_OPER= código 0) informar a chave da NF-e de saída do item de mercadoria e para indicador do tipo de operação (IND\_OPER= código 1) informar a chave da NF-e recebida para a devolução de venda, ou a NF-e de emissão própria destinada a acobertar a devolução de venda.

**Validação:** é conferido o dígito verificador (DV) da chave da NF-e.

**Campo 05** (DT\_NFE) **– Preenchimento**: informar com a data de emissão da NF-e informada na EFD ICMS/IPI.

**Validação:** o valor informado deve ser no formato "ddmmaaaa". Obrigatório quando indicador do tipo de operação (IND\_OPER= código 0). O valor informado no campo deve ser igual ou maior que DT\_INI e igual ou menor que DT\_FIN do registro 0000.

**Campo 06** (DT\_E) **– Preenchimento**: informar com a mesma data de entrada da mercadoria informada na EFD ICMS/IPI.

**Validação:** o valor informado deve ser no formato "ddmmaaaa". Obrigatório quando indicador do tipo de operação (IND\_OPER= código1). O valor informado no campo deve ser igual ou maior que DT INI e igual ou menor que DT FIN do registro 0000.

**Campo 07** (CNPJ) **- Preenchimento:** para indicador do tipo de operação (IND\_OPER= código 0) informar o CNPJ do destinatário que consta da NF-e e para indicador do tipo de operação (IND\_OPER= código 1) informar o mesmo CNPJ do destinatário que constou da NF-e de venda ou da NF-e de devolução de venda quando a venda foi acobertada por cupom fiscal ECF.

**Validação:** é conferido o dígito verificador (DV) do CNPJ informado. Obrigatoriamente um dos campos, CNPJ ou CPF, deverá ser preenchido.

**Campo 08** (CPF) **- Preenchimento:** para indicador do tipo de operação (IND\_OPER= código 0) informar o CPF do destinatário que consta da NF-e e para indicador do tipo de operação (IND\_OPER= código 1) informar o mesmo CPF do destinatário que constou da NF-e de venda ou da NF-e de devolução de venda quando a venda foi acobertada por cupom fiscal ECF.

**Validação:** é conferido o dígito verificador (DV) do CPF informado. Obrigatoriamente um dos campos, CNPJ ou CPF, deverá ser preenchido.

**Campo 09 (**NUM\_ITEM) **- Preenchimento: - Preenchimento:** para indicador do tipo de operação (IND\_OPER= código 0) informar o número sequencial do item de mercadoria que consta na NF-e de saída e para indicador do tipo de operação (IND\_OPER= código 1) informar o número sequencial do item de mercadoria que consta na NF-e de devolução de venda.

**Validação:** o valor informado no campo deve ser maior que "0" (zero)**.**

**Campo 10** (QTDE\_IND\_S) – **Preenchimento**: para indicador do tipo de operação (IND\_OPER= código 0) informar neste campo a quantidade da mercadoria que consta no documento fiscal de venda. Para o indicador do tipo de operação (IND\_OPER= código 1) informar a quantidade da mercadoria que consta no documento fiscal de devolução de venda. A quantidade informada neste campo deve ser multiplicada pelo valor fator de conversão - campo FAT\_CONV deste registro para se chegar a quantidade do item convertido para a unidade de medida constante no Registro 0200 e que será informada no campo QUANT\_C\_S\_C deste registro.

**Validação:** o valor informado no campo deve ser maior que "0" (zero)**.**

**Campo 11** (UNID) **- Preenchimento:** informar a unidade de medida de comercialização do item utilizada no documento fiscal, tanto na saída como na devolução de venda. Caso a unidade de medida do documento fiscal seja diferente da unidade de medida informada no Registro 0200, deverá ser informado no Registro 0220 o fator de conversão entre as unidades de medida.

**Validação:** o valor informado neste campo deve existir no registro 0190.

**Campo 12** (FAT\_CONV) – **Preenchimento**: se a unidade do item que consta no documento fiscal de saída ou devolução de venda, for diferente daquela especificada no Registro 0200, o informante, deverá fazer a conversão, dos valores unitários deste registro utilizando o mesmo fator de conversão do Registro 0220. Caso, a unidade de medida que consta no documento fiscal de saída ou devolução de venda, for igual a unidade de medida padrão adotada pelo contribuinte, este campo será igual a 1.

**Validação:** o valor informado no campo deve ser maior que "0" (zero). Deve ser o mesmo valor do FAT\_CONV do Registro 0220 para a mesma unidade informada no campo UNID deste registro.

**Campo 13** (QTDE IND S C) – **Preenchimento**: se a unidade do item que consta no documento fiscal de saída, for diferente daquela especificada no Registro 0200, o informante, deverá fazer a conversão, dos valores unitários deste registro utilizando o mesmo fator de conversão do Registro 0220. Deverá ser o resultado da multiplicação do campo QTDE\_IND\_S pelo campo FAT\_CONV deste registro. Caso, a unidade de medida que consta no documento fiscal de saída ou devolução de venda, for igual a unidade de medida padrão adotada pelo contribuinte, este campo será igual ao campo QTDE\_IND\_S.

**Validação:** o valor informado no campo deve ser maior que "0" (zero)**.** Deverá ser o resultado da multiplicação dos campos QTDE\_IND\_S e FAT\_CONV deste registro.

**Campo 14** (VL\_V\_IND\_S) **– Preenchimento:** informar o valor da venda da mercadoria constante do documento fiscal de venda.

Para o indicador do tipo de operação (IND OPER= código 1), preencher, proporcionalmente, com o valor que foi informado neste registro na saída do item da mercadoria, quando a data da emissão da NF-e de devolução e a data de emissão da NF-e ou do cupom fiscal ECF referenciado coincidirem com o período de referência do demonstrativo.

**Validação**: o valor informado no campo deve ser maior que "0" (zero)**.**

**Campo 15** (CFOP) - **Validação:** para indicador do tipo de operação (IND\_OPER= código 0) o primeiro caractere do valor informado deve ser "5" ou "6" e para o indicador do tipo de operação (IND\_OPER= código 1) o primeiro caractere do valor informado deve ser "1" ou "2".

**Campo 16** (VL\_CREDITO\_MVA\_SN) **– Preenchimento:** informado para o código que indica o tipo de operação de saída (IND\_S = 30) com o valor do crédito cabível em decorrência da saída destinada a contribuinte optante pelo Simples Nacional do item de mercadoria cuja substituição tributária da operação anterior foi apurada com MVA de contribuinte normal, calculado conforme disposto no Anexo 3 do RICMS-SC/01.

Para o indicador do tipo de operação (IND OPER= código 1), preencher, proporcionalmente, com o valor que foi informado neste registro na saída do item da mercadoria, quando a data da emissão da NF-e de devolução e a data de emissão da NF-e referenciada coincidirem com o período de referência do demonstrativo.

**Validação**: o valor informado no campo deve ser maior que "0" (zero) para o código que indica o tipo de operação de saída (IND\_S = 30)**.**

# **REGISTRO 2114: COMPLEMENTO DE DOCUMENTO FISCAL REFERENCIADO NA DEVOLUÇÃO DE VENDAS**

Este registro tem por objetivo informar os documentos fiscais que tenham sido mencionados nas Informações Complementares da NF-e de devolução que está sendo informado no registro 2113

Não podem ser informados, para uma mesma NF-e de devolução de venda, dois ou mais registros com a mesma CHAVE\_NFE\_REF.

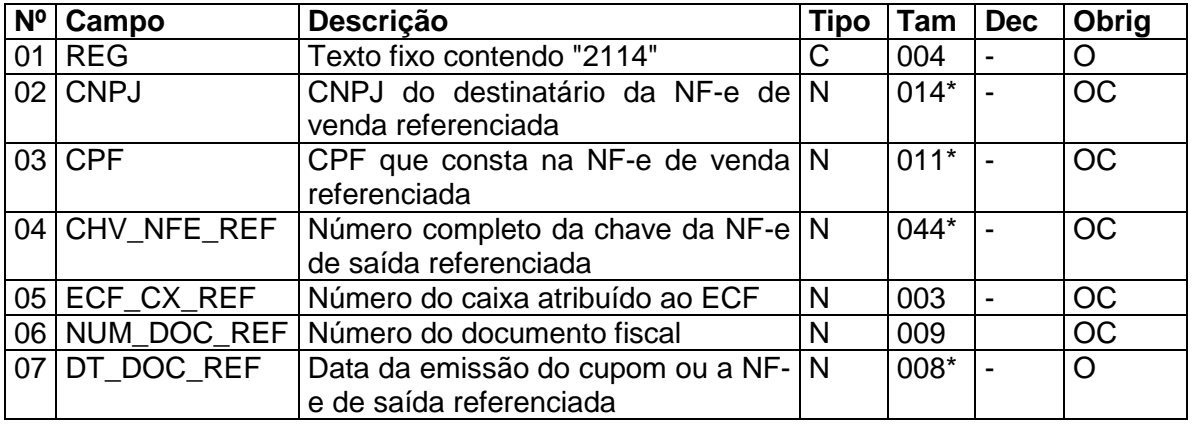

Observações: Nível hierárquico - 5 Ocorrência - 1:N

**Campo 01** (REG) **- Valor Válido:** [2114]

**Campo 02** (CNPJ) **- Preenchimento:** informar o CNPJ que consta no campo destinatário da NF-e referenciada.

**Validação:** é conferido o dígito verificador (DV) do CNPJ informado. Obrigatoriamente um dos campos, CNPJ ou CPF, deverá ser preenchido.

**Campo 03** (CPF) **- Preenchimento:** informar o CPF que consta no campo destinatário da NF-e de saída referenciada.

**Validação:** é conferido o dígito verificador (DV) do CPF informado. Obrigatoriamente um dos campos, CNPJ ou CPF, deverá ser preenchido.

**Campo 04** (CHV\_NFE\_REF) - **Preenchimento**: campo de preenchimento obrigatório para NF-e de saída da mercadoria devolvida, que está sendo referenciada.

**Validação:** é conferido o dígito verificador (DV) da chave da NF-e e se consta no Registro 2113 do período do demonstrativo.

**Campo 05** (ECF\_CX\_REF) **- Preenchimento**: informar o número do caixa atribuído ao **FCF** 

**Validação:** o valor informado no campo deve ser maior que "0" (zero)**.**

**Campo 06** (NUM\_DOC\_REF) **- Preenchimento:** número do Contador de Ordem de Operação (COO).

**Validação:** o valor informado no campo deve ser maior que "0" (zero)**.**

**Campo 07** (DT\_NFE\_REF) **– Preenchimento**: informar com data de emissão da NF-e de venda referenciada que constou da EFD ICMS/IPI, ou da emissão do cupom fiscal quando informado o campo NUM\_DOC\_REF.

**Validação:** o valor informado deve ser no formato "ddmmaaaa". O valor informado no campo deve ser maior ou igual ao valor do campo DT-INI e menor ou igual ao valor do campo DT\_FIN do registro 0000.

### **REGISTRO 2120: VALOR MÉDIO MENSAL UNITÁRIO DA BASE DE CÁLCULO DA SUBSTITUIÇÃO TRIBUTÁRIA, ICMS SOBRE OPERAÇÕES PRÓPRIAS E ICMS ST APURADO RELATIVO À ENTRADA DA MERCADORIA IDENTIFICADA NO REGISTRO 2110.**

Este registro serve para encontrar o valor médio mensal unitário da base de cálculo da substituição, ICMS sobre operações próprias e ICMS ST apurado a partir dos documentos fiscais informados no Registro 2130, relativo às mercadorias identificadas no Registro 2110.

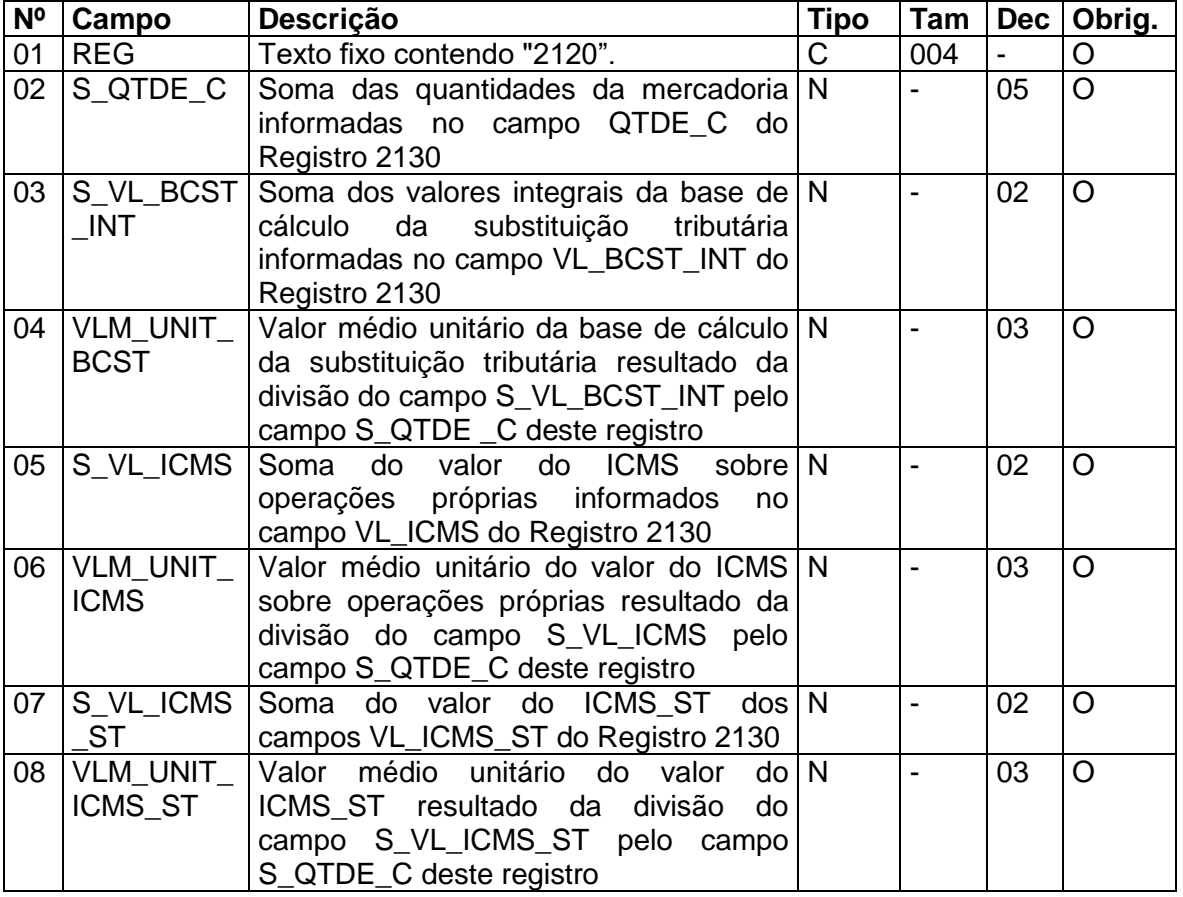

Observações: Nível hierárquico - 4 Ocorrência 1:N

**Campo 01** (REG) **- Valor Válido:** [2120].

**Campo 02** (S\_QUANT\_C) **-** preencher com o **s**omatório das quantidades da mercadoria informadas no campo QUANT\_C do Registro 2130 para indicador do tipo de operação (IND\_OPER= código 0) deduzido das quantidades de devolução informadas no mesmo campo para indicador do tipo de operação (IND\_OPER= código 1).

**Validação**: o valor informado no campo deve ser maior que "0" (zero)**.** A quantidade informada neste campo deve ser maior ou igual que ao somatório das quantidades totais de vendas informadas nos campos QTDE T V CF, QTDE T IND S OE e QTDE\_T\_IND\_S\_SN do Registro 2110, e da quantidade do estoque final do respectivo item de mercadoria no final do período, informada no campo QTD do Registro H010, se houver.

**Campo 03** (S\_VL\_BCST\_INT)**:** preencher com o **s**omatório dos valores integrais da base de cálculo informadas no campo VL\_BCST\_INT do Registro 2130 para indicador do tipo de operação (IND\_OPER= código 0), deduzido das quantidades de devolução informadas no mesmo campo para indicador do tipo de operação (IND\_OPER= código 1).

**Validação**: o valor informado no campo deve ser maior que "0" (zero)**.**

**Campo 04** (VLM\_UNIT\_BCST) **– Preenchimento:** informar o resultado da divisão do valor do campo S\_VL\_BCST\_INT pela quantidade do campo S\_QUANT\_C deste registro. **Validação**: o valor informado no campo deve ser maior que "0" (zero)**.**

**Campo 05** (S\_VL\_ICMS)**:** preencher com o **s**omatório dos valores do ICMS sobre operações próprias informadas no campo VL\_ICMS do Registro 2130 para indicador do tipo de operação (IND\_OPER= código 0), deduzido das quantidades de devolução informadas no mesmo campo para indicador do tipo de operação (IND\_OPER= código 1).

**Validação**: o valor informado no campo deve ser maior que "0" (zero)**.**

**Campo 06** (**VLM**\_UNIT\_ICMS) **– Preenchimento:** informar o resultado da divisão do valor do campo S\_VL\_ICMS pela quantidade do campo S\_QUANT\_C deste registro.

**Validação**: o valor informado no campo deve ser maior que "0" (zero)**.**

**Campo 07** (S\_VL\_ICMS\_ST)**:** preencher com o **s**omatório dos valores do ICMS-ST informadas no campo VL \_ICMS\_ST do Registro 2130 para indicador do tipo de operação (IND\_OPER= código 0), deduzido das quantidades de devolução informadas no mesmo campo para indicador do tipo de operação (IND\_OPER= código 1).

**Validação**: o valor informado no campo deve ser maior que "0" (zero)**.**

**Campo 08** (**VLM**\_UNIT\_ICMS\_ST) **– Preenchimento:** informar o resultado da divisão do valor do campo S\_VL\_ICMS\_ST pela quantidade do campo S\_QUANT\_C deste registro.

**Validação**: o valor informado no campo deve ser maior que "0" (zero)**.**

**REGISTRO 2130: DOCUMENTOS FISCAIS DE ENTRADA (MODELO 55) DA MERCADORIA COM INCIDÊNCIA DE SUBSTITUIÇÃO TRIBUTÁRIA EM OPERAÇÕES ANTERIORES, IDENTIFICADA NO REGISTRO 2110, E DOCUMENTOS FISCAIS DE SAÍDA NA DEVOLUÇÃO DE MERCADORIA ADQUIRIDA**

Este registro deve ser apresentado para relacionar os documentos fiscais de entrada do item de mercadoria identificado no Registro 2110, e escriturados nos períodos de referências onde exigidos para apuração do valor médio das entradas.

Neste registro também serão relacionados os documentos fiscais de saídas referentes à devolução das aquisições dos mesmos itens de mercadorias, cuja entrada foi informada neste registro no mesmo ou mesmos períodos de referências abrangidos no demonstrativo.

Serão informadas todas as entradas do item de mercadoria incorridas em cada período de referência ou períodos de referências, bem como todas as devoluções de aquisição ocorridas no mesmo período ou períodos. Também serão relacionadas as devoluções de aquisições independentemente da ocorrência de entradas do mesmo item de mercadoria no período abrangido.

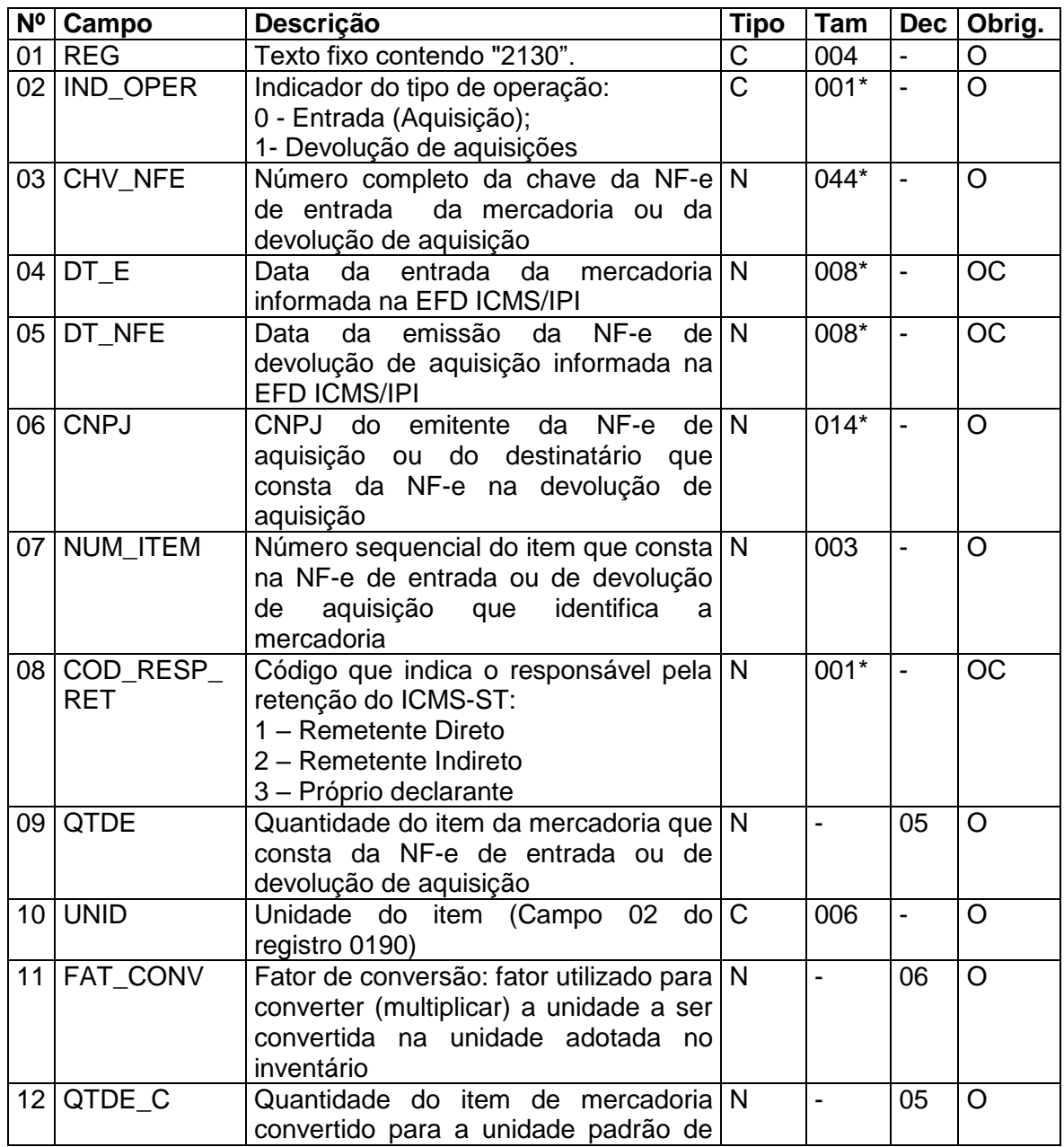

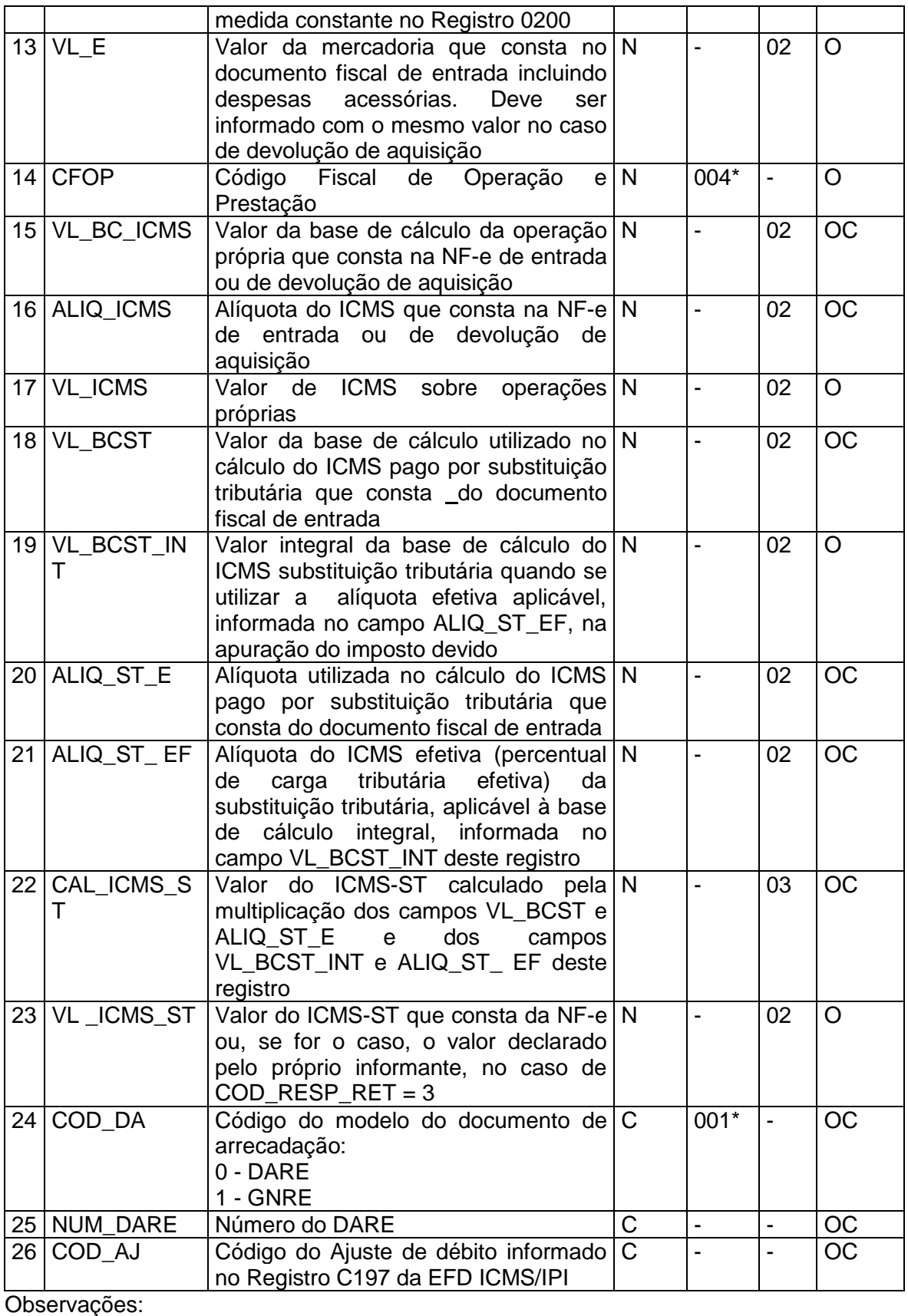

Nível hierárquico - 5 Ocorrência 1:N

**Campo 01** (REG) **- Valor Válido:** [2130].

**Campo 02** (IND\_OPER) - **Preenchimento**: campo de preenchimento obrigatório para o registro de entrada e na devolução de entrada da mercadoria.

**Validação**: valores válidos: [0,1].

**Campo 03** (CHV\_NFE) - **Preenchimento**: para indicador do tipo de operação (IND\_OPER= código 0) informar a chave da NF-e de entrada do item de mercadoria e para indicador do tipo de operação (IND\_OPER= código 1) informar a chave da NF-e de devolução de aquisição do item de mercadoria.

**Validação:** é conferido o dígito verificador (DV) da chave da NF-e.

**Campo 04** (DT\_E) - **Preenchimento**: informar com a mesma data de entrada da mercadoria informada na EFD ICMS/IPI.

**Validação:** o valor informado deve ser no formato "ddmmaaaa". Obrigatório quando indicador do tipo de operação (IND\_OPER= código 0). O valor informado no campo deve ser menor que DT\_FIN do registro 0000.

**Campo 05** (DT\_NFE) **– Preenchimento**: informar com a data de emissão da NF-e informada na EFD ICMS/IPI.

**Validação:** o valor informado deve ser no formato "ddmmaaaa". Obrigatório quando indicador do tipo de operação (IND\_OPER= código 1). O valor informado no campo deve ser menor que DT\_FIN do registro 0000.

**Campo 06** (CNPJ) **– Preenchimento**: para indicador do tipo de operação (IND\_OPER= código 0) informar o CNPJ do emitente da NF-e e para indicador do tipo de operação (IND\_OPER= código 1) informar o CNPJ do mesmo emitente que constou da NF-e de aquisição.

**Validação:** para indicador do tipo de operação (IND\_OPER= código 0) o valor informado será comparado com o CNPJ que consta na chave da NF-e informada no campo CHV\_NFE.

**Campo 07 (**NUM\_ITEM) **- Preenchimento:** para indicador do tipo de operação (IND\_OPER= código 0) informar o número sequencial do item de mercadoria que consta na NF-e de entrada e para indicador do tipo de operação (IND\_OPER= código 1) informar o número sequencial do item de mercadoria que consta na NF-e de devolução de aquisição.

**Validação:** o valor informado no campo deve ser maior que "0" (zero)**.**

**Campo 08** (COD\_RESP\_RET) - **Preenchimento:** campo preenchido somente para indicador do tipo de operação (IND\_OPER= código 0).

**Validação**: válido somente para indicador do tipo de operação (IND\_OPER= código 0). Valores válidos: [1,2,3]

**Campo 09** (QTDE) – **Preenchimento**: para indicador do tipo de operação (IND\_OPER= código 0) informar neste campo a quantidade da mercadoria que consta no documento fiscal de entrada e para indicador do tipo de operação (IND\_OPER= código 1) informar a quantidade da mercadoria que consta no documento fiscal de devolução de entrada. A quantidade informada neste campo deve ser multiplicada pelo valor fator de conversão campo FAT\_CONV deste registro para se chegar a quantidade do item convertido para a unidade de medida constante no Registro 0200 e que será informada no campo QTDE \_C deste registro.

**Validação:** o valor informado no campo deve ser maior que "0" (zero)**.**

**Campo 10** (UNID) **- Preenchimento:** informar a unidade de medida de comercialização do item utilizada no documento fiscal, tanto na entrada como na devolução de entrada. Caso a unidade de medida do documento fiscal seja diferente da unidade de medida informada no Registro 0200, deverá ser informado no Registro 0220 o fator de conversão entre as unidades de medida.

**Validação:** o valor informado neste campo deve existir no registro 0190.

**Campo 11** (FAT\_CONV) – **Preenchimento**: se a unidade do item que consta no documento fiscal de entrada, for diferente daquela especificada no Registro 0200, o informante, deverá fazer a conversão, dos valores unitários deste registro utilizando o mesmo fator de conversão do Registro 0220. Caso, a unidade de medida que consta no documento fiscal de entrada, for igual a unidade de medida padrão adotada pelo contribuinte, este campo será igual a 1.

**Validação:** o valor informado no campo deve ser maior que "0" (zero). Deve ser o mesmo valor do FAT\_CONV do Registro 0220 para a mesma unidade informada no campo UNID deste registro.

**Campo 12** (QTDE \_C) – **Preenchimento**: se a unidade do item que consta no documento fiscal de entrada, for diferente daquela especificada no Registro 0200, o informante, deverá fazer a conversão, dos valores unitários deste registro utilizando o mesmo fator de conversão do Registro 0220. Deverá ser o resultado da multiplicação do campo QTDE pelo campo FAT\_CONV desse registro. Caso, a unidade de medida que consta no documento fiscal de entrada, for igual a unidade de medida padrão adotada pelo contribuinte, este campo será igual ao campo QTDE.

**Validação:** o valor informado no campo deve ser maior que "0" (zero)**.** Deverá ser o resultado da multiplicação dos campos QTDE e FAT\_CONV deste registro.

**Campo 13** (VL\_E) - **Preenchimento**: informar com o valor da mercadoria constante no documento fiscal de entrada incluindo despesas acessórias. Deve ser informado com o mesmo valor no caso de devolução de aquisição.

**Validação:** o valor informado no campo deve ser maior que "0" (zero)**.**

**Campo 14** (CFOP) – **Preenchimento**: deverá ser informado sob o ponto de vista do declarante.

**Validação:** para indicador do tipo de operação (IND\_OPER= código 0) o primeiro caractere do valor informado deve ser "1", "2" ou "3" e para o indicador do tipo de operação (IND\_OPER= código 1) o primeiro caractere do valor informado deve ser "5" ou "6".

**Campo 15** (VL\_BC\_ICMS) **- Preenchimento**: para o indicador do tipo de operação (IND\_OPER= código 0) e o código que indica o responsável pela retenção do ICMS-ST (COD\_RESP\_RET = 1) ou (COD\_RESP\_RET = 3), desde que o emitente da NF-e não seja optante pelo Simples Nacional, informar o valor base de cálculo do ICMS destacado no documento fiscal de entrada. Não será informado valor quando o código que indica o responsável pela retenção do ICMS-ST for (COD\_RESP\_RET = 2) ou nos casos de (COD\_RESP\_RET = 1) e (COD\_RESP\_RET = 3), e o emitente da NF-e for optante pelo Simples Nacional.

Para o indicador do tipo de operação (IND\_OPER= código 1) preencher proporcionalmente com o valor que foi informado neste registro na entrada do item da mercadoria devolvida, e quando a data da emissão da NF-e de devolução e a data de entrada da NF-e referenciada coincidirem com os mesmos períodos de referência abrangidos neste registro.

**Validação**: o valor no campo deve ser "0" (zero) quando o código que indica o responsável pela retenção do ICMS-ST for (COD\_RESP\_RET = 2).

**Campo 16** (ALIQ\_ICMS) **- Preenchimento**: para o indicador do tipo de operação (IND\_OPER= código 0) e o código que indica o responsável pela retenção do ICMS-ST (COD\_RESP\_RET = 1) ou (COD\_RESP\_RET = 3), desde que o emitente da NF-e não seja optante pelo Simples Nacional, informar a alíquota do ICMS incidente na operação própria constante do documento fiscal de entrada. Não será informado valor quando o código que indica o responsável pela retenção do ICMS-ST for (COD\_RESP\_RET = 2) ou nos casos de (COD\_RESP\_RET = 1) e (COD\_RESP\_RET = 3), e o emitente da NF-e for optante pelo Simples Nacional.

Para o indicador do tipo de operação (IND\_OPER= código 1) preencher com o mesmo valor informado neste registro na entrada do item da mercadoria devolvida, e quando a data da emissão da NF-e de devolução e a data de entrada da NF-e referenciada coincidirem com os mesmos períodos de referência abrangidos neste registro.

**Validação**: o valor no campo deve ser "0" (zero) quando o código que indica o responsável pela retenção do ICMS-ST for (COD\_RESP\_RET = 2).

**Campo 17** (VL\_ ICMS) **- Preenchimento**: para indicador do tipo de operação (IND\_OPER= código 0) e o código que indica o responsável pela retenção do ICMS-ST (COD\_RESP\_RET = 1) ou (COD\_RESP\_RET = 3), desde que o emitente da NF-e não seja optante pelo Simples Nacional, informar o valor destacado no documento fiscal de entrada como Valor do ICMS.

Para o código que indica o responsável pela retenção do ICMS-ST (COD\_RESP\_RET = 2) e os (COD\_RESP\_RET = 1) e (COD\_RESP\_RET = 3), quando emitente da NF-e for optante pelo Simples Nacional, o valor informado no campo será o resultado da diferença do informado no campo CAL\_ICMS\_ST deduzido do valor informado no campo VL \_ICMS\_ST neste registro.

Para indicador do tipo de operação (IND\_OPER= código 1), quando a data da NF-e de devolução e a data de entrada da NF-e referenciada coincidirem com os mesmos períodos de referência abrangidos neste registro, preencher, proporcionalmente, com o mesmo valor para a NF-e informado neste registro na entrada do item da mercadoria.

**Validação**: o valor informado no campo deve ser maior que "0" (zero)**.**

**Campo 18** (VL\_BCST) – **Preenchimento**: para indicador do tipo de operação (IND\_OPER= código 0) e se o código que indica o responsável pela retenção do ICMS-ST (COD\_RESP\_RET = 1), informar o valor destacado no documento fiscal de entrada como Base de Cálculo da Substituição Tributária, se o código que indica o responsável pela retenção do ICMS-ST (COD\_RESP\_RET = 2), preencher com o valor informado no documento fiscal de entrada, e se o código que indica o responsável pela retenção do ICMS-ST (COD\_RESP\_RET = 3), informar o valor utilizada no memória de cálculo para apuração do imposto retido pelo declarante.

Para indicador do tipo de operação (IND\_OPER= código 1), quando a data da NF-e de devolução e a data de entrada da NF-e referenciada coincidirem com os mesmos períodos de referência abrangidos neste registro, preencher, proporcionalmente, com o mesmo valor para a NF-e informado neste registro na entrada do item da mercadoria.

**Validação:** o valor informado no campo deve ser maior que "0" (zero).

**Campo 19** (VL\_BCST\_INT) - **Preenchimento**: para indicador do tipo de operação (IND\_OPER= código 0) será informado com o valor integral da base de cálculo da substituição tributária quando se utilizou a alíquota efetiva aplicável ao item da mercadoria na apuração do imposto retido, podendo ter o mesmo valor informado no campo VL\_BCST deste registro.

Para indicador do tipo de operação (IND\_OPER= código 1), quando a data da NF-e de devolução e a data de entrada da NF-e referenciada coincidirem com os mesmos períodos de referência abrangidos neste registro, preencher, proporcionalmente, com o mesmo valor para a NF-e informado neste registro na entrada do item da mercadoria.

**Validação:** o valor informado no campo deve ser maior que "0" (zero).

**Campo 20** (ALIQ\_ST\_E) **- Preenchimento**: para indicador do tipo de operação (IND\_OPER= código 0) e o código que indica o responsável pela retenção do ICMS-ST (COD\_RESP\_RET = 1), informar o valor destacado no documento fiscal de entrada como Alíquota da Substituição Tributária, para o código que indica o responsável pela retenção do ICMS-ST (COD\_RESP\_RET = 2), preencher com a alíquota aplicável a mercadoria em operação interna informado no campo ALIQ\_ICMS do Registro 0200, e para o código que indica o responsável pela retenção do ICMS-ST (COD\_RESP\_RET = 3) informar a alíquota efetiva da mercadoria utilizada no memória de cálculo para apuração do imposto retido pelo declarante.

Para indicador do tipo de operação (IND\_OPER= código 1), quando a data da NF-e de devolução e a data de entrada da NF-e referenciada coincidirem com os mesmos períodos de referência abrangidos neste registro, preencher com o mesmo valor para a NF-e informado neste registro na entrada do item da mercadoria.

**Validação:** o valor informado no campo deve ser maior que "0" (zero).

**Campo 21** (ALIQ\_ST\_EF) **- Preenchimento**: para indicador do tipo de operação (IND\_OPER= código 0) e o (IND\_OPER= código 1) informar com mesmo valor informado no campo ALIQ\_ICMS do Registro 0200.

**Validação:** o valor informado no campo deve ser maior que "0" (zero).

**Campo 22** (CAL\_ICMS\_ST) **- Preenchimento**: para indicador do tipo de operação (IND\_OPER= código 0) e o (IND\_OPER= código 1) informar com o resultado da multiplicação dos campos VL\_BCST e ALIQ\_ST\_E ou dos campos VL\_BCST\_INT e ALIQ\_ST\_EF, deste registro.

**Validação**: o valor informado no campo deve ser maior que "0" (zero). O resultado da multiplicação dos campos VL\_BCST e ALIQ\_ST\_E e dos campos VL\_BCST\_INT e ALIQ ST EF, deste registro, devem resultar no mesmo valor.

**Campo 23** (VL \_ICMS\_ST) **- Preenchimento**: para indicador do tipo de operação (IND\_OPER= código 0) e se o código que indica o responsável pela retenção do ICMS-ST (COD RESP RET = 1) informar o valor destacado no documento fiscal de entrada como Valor do ICMS Substituição Tributária, se o código que indica o responsável pela retenção do ICMS-ST (COD\_RESP\_RET = 2) informar o valor que consta no documento fiscal de entrada, e se o código que indica o responsável pela retenção do ICMS-ST (COD\_RESP\_RET = 3) informar o valor utilizada no memória de cálculo para apuração do imposto retido pelo declarante.

Para indicador do tipo de operação (IND OPER= código 1), quando a data da NF-e de devolução e a data de entrada da NF-e referenciada coincidirem com os mesmos períodos de referência abrangidos neste registro, preencher proporcionalmente com o mesmo valor para a NF-e informado neste registro na entrada do item da mercadoria.

**Validação**: o valor informado no campo deve ser maior que "0" (zero)**.**

**Campo 24 (**COD\_DA) – Valores válidos: [0,1]. Não informar este campo quando indicador do tipo de operação (IND\_OPER= código 1). Informação obrigatória para o indicador do tipo de operação (COD\_RESP\_RET=3). Não deve ser informado para o código que indica o responsável pela retenção do ICMS-ST (COD\_RESP\_RET = 2).

**Validação:** Requer o preenchimento do campo NUM\_DARE deste Registro.

**Campo 25** (NUM\_DARE) – **Preenchimento** – informar o número DARE do sistema SAT.

**Validação**: conferir regra de validação do DARE

**Campo 26** (COD\_AJ) **- Preenchimento:** informar o código de ajuste de débito informado na EFD ICMS/IPI da entrada da mercadoria no estabelecimento, quando o ICMS – ST é devido na entrada.

**Validação**: Obrigatoriamente preenchido para o indicador do tipo de operação (COD\_RESP\_RET=3) e contribuintes com obrigação de EFD ICMS/IPI.

### **REGISTRO 2131: DOCUMENTO FISCAL (MODELO 55) REFERENCIADO, EMITIDO PELO SUBSTITUTO TRIBUTÁRIO, REFERENTE A ENTRADA DE MERCADORIA ADQUIRIDA DE REMETENTE INDIRETO**

Este registro deve ser apresentado sempre que o documento fiscal identificado no Registro 2130 se referir a uma entrada de mercadoria adquirida de Remente Indireto (COD RESP  $RET = 2$ ).

Caso a quantidade de mercadoria que constou da NF do remetente indireto, contribuinte substituído, informado no Registro 2130, tenha se originado de mais de um documento fiscal ou de mais de um substituto tributário, deverá informar um Registro 2131 para cada documento fiscal/substituto tributário.

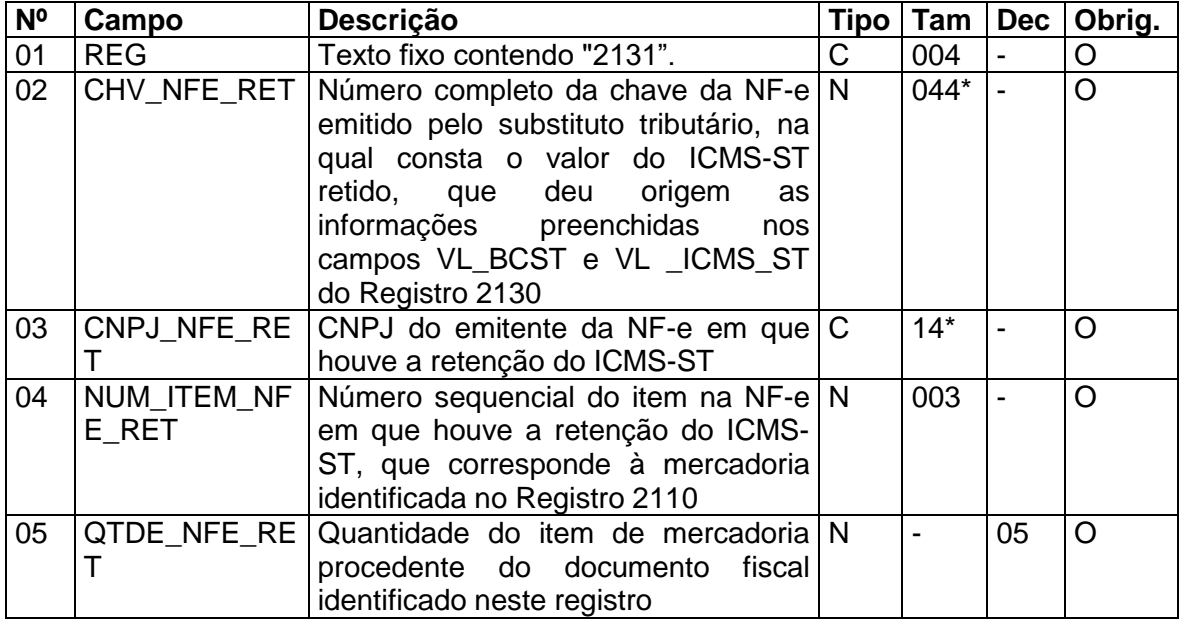

Observações: Nível hierárquico - 6

Ocorrência 1:N

**Campo 01** (REG) **- Valor Válido:** [2131].

**Campo 02** (CHAVE\_NFE\_RET) **- Preenchimento**: informar a chave da NF-e emitida pelo substituto tributário em que houve a retenção do ICMS-ST.

**Validação**: é conferido o dígito verificador (DV) da chave da NF-e.

**Campo 03** (CNPJ\_NFE\_RET) **- Preenchimento**: campo de preenchimento obrigatório com o CNPJ do emitente da NF-e referenciada.

**Validação**: valor informado será comparado com o CNPJ que consta na chave da NF-e informada no campo CHAVE\_NFE\_RET.

**Campo 04** (NUM\_ITEM\_NFE\_RET) **- Preenchimento**: informar o número do item da NFe em que foi destacado o ICMS-ST pelo substituto tributário.

**Campo 05** (QUANT\_NFE\_RET) **- Preenchimento**: informado com a quantidade da mercadoria procedente do documento fiscal identificado neste registro e está relacionado ao documento fiscal informado no campo CHV\_NFE do Registro 2130. A unidade do item do documento fiscal que consta desse registro deve ser o mesmo daquele que utilizado para informar o campo QUANT\_E do Registro 2130.

**Validação**: A quantidade informada deve ser igual a informado no campo QUANT\_E do Registro 2130. Quando informado mais de um Registro 2131 para o item da mercadoria,

a soma das QUANT\_NFE\_RET deve ser igual ao valor informado no QUANT\_E do registro 2130.

### **REGISTRO 2132: COMPLEMENTO DE DOCUMENTO FISCAL REFERENCIADO NA DEVOLUÇÃO DE AQUISIÇÃO**

Este registro tem por objetivo informar os documentos fiscais que tenham sido mencionados nas informações complementares do documento de devolução de aquisição que está sendo informado no registro 2130. Este registro sempre será informado indicador do tipo de operação (IND\_OPER= código 1) no Registro 2130.

Não podem ser informados, para uma mesma NF-e de devolução de aquisição informada no Registro 2130, dois ou mais registros com a mesma CHAVE\_NFE\_REF.

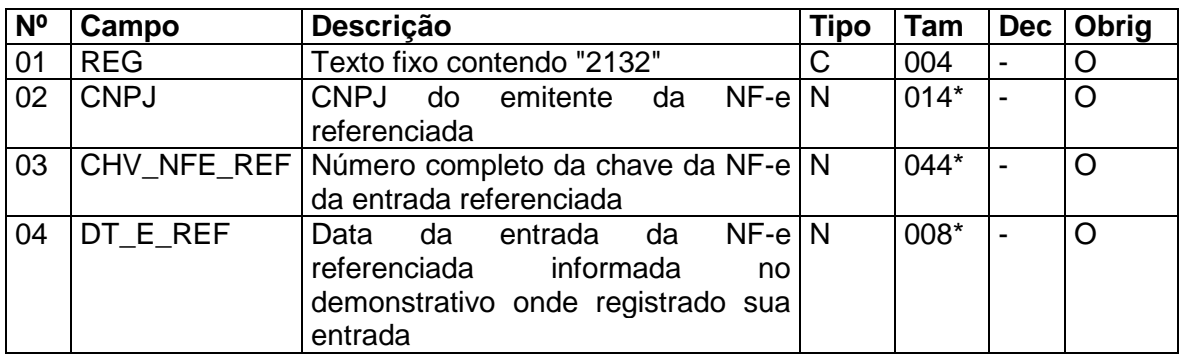

Observações: Nível hierárquico - 6 Ocorrência - 1:N

**Campo 01** (REG) **- Valor Válido:** [2132].

**Campo 02** (CNPJ) **- Preenchimento**: campo de preenchimento obrigatório. Informar com o CNPJ do emitente da NF-e referenciada.

**Validação:** valor informado será comparado com o CNPJ que consta na chave da NF-e informada no campo CHAVE\_NFE\_E.

**Campo 03** (CHV\_NFE\_REF) - **Preenchimento**: campo de preenchimento obrigatório. Informar com a chave da NF-e da entrada da mercadoria devolvida, que está sendo referenciada.

**Validação:** é conferido o dígito verificador (DV) da chave da NF-e.

**Campo 04** (DT\_E\_REF) - **Preenchimento**: o valor informado deve ser no formato "ddmmaaaa". Campo de preenchimento obrigatório com a data da entrada da NF-e que constou do campo DT\_E no demonstrativo onde foi registrada sua entrada.

**Validação**: O valor informado no campo deve ser igual ou maior que DT\_INI e igual ou menor que DT\_FIN do registro 0000.

# **REGISTRO 2990: ENCERRAMENTO DO BLOCO 2**

Este registro destina-se a identificar o encerramento do bloco 2 e a informar a quantidade de linhas (registros) existentes no bloco.

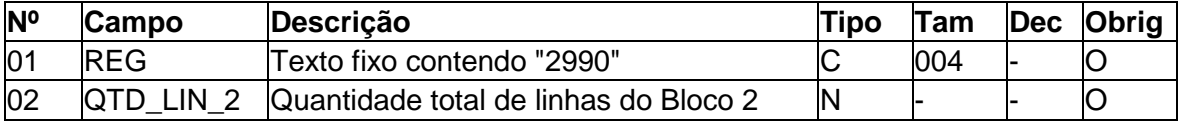

Observações: Nível hierárquico - 1 Ocorrência – um por Arquivo

**Campo 01** (REG) **- Valor Válido:** [2990].

**Campo 02** (QTD\_LIN\_1) **- Preenchimento**: a quantidade de linhas a ser informada deve considerar também os próprios registros de abertura e encerramento do bloco.

**Validação:** o número de linhas (registros) existentes no bloco 2 é igual ao valor informado no campo QTD\_LIN\_1.

# **BLOCO 9: CONTROLE E ENCERRAMENTO DO ARQUIVO DIGITAL**

Estruturado conforme Anexo Único do Ato COTEPE/ICMS 9/08 e as orientações do Guia Prático da EFD publicado no Portal Nacional do SPED.

**Registro Descrição Obrigatoriedade do registro** 9001 Abertura do Bloco 9 9900 Registros do Arquivo **Canada Expansiva Constantino Constantino Constantino Constantino Constantino Constantino Constantino Constantino Constantino Constantino Constantino Constantino Constantino Constantino Constantin** 9990 | Encerramento do Bloco 9 | O

1. Registros que deverão constar da estrutura do Bloco 9:

9999 | Encerramento do Arquivo Digital | O

2. Em relação ao preenchimento e validação dos campos dos Registros exigidos, será observado o seguinte:

2.1. No REGISTRO 9001 - ABERTURA DO BLOCO 9, o preenchimento do campo IND\_MOV exigirá obrigatoriamente que o Indicador de Movimento seja código "0".